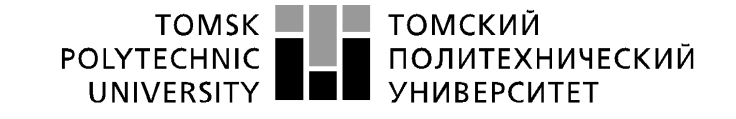

Министерство науки и высшего образования Российской Федерации<br>федеральное государственное автономное<br>образовательное учреждение высшего образования<br>Национальный исследовательский Томский политехнический университет» (ТПУ)

Школа Юргинский технологический институт Направление подготовки 09.03.03 Прикладная информатика

# **БАКАЛАВРСКАЯ РАБОТА**

**Тема работы**

# **Информационная система оценки показателей для расчета премии сотрудникам отдела разработки программного обеспечения**

УДК 004.415.2:004.6

Студент

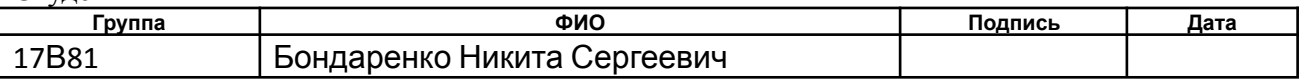

#### Руководитель ВКР

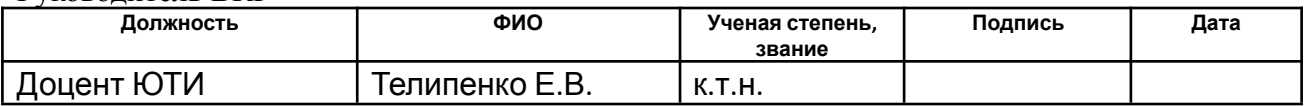

# **КОНСУЛЬТАНТЫ ПО РАЗДЕЛАМ:**

По разделу «Финансовый менеджмент, ресурсоэффективность и ресурсосбережение»

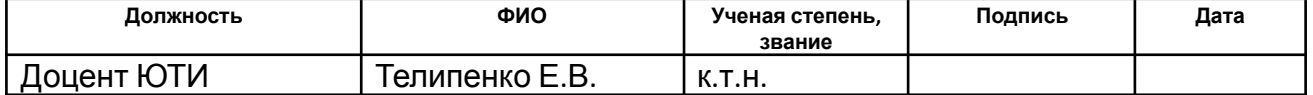

По разделу «Социальная ответственность»

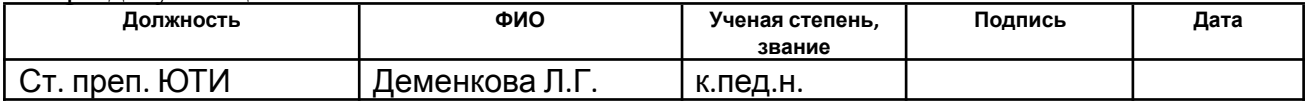

### **ДОПУСТИТЬ К ЗАЩИТЕ:**

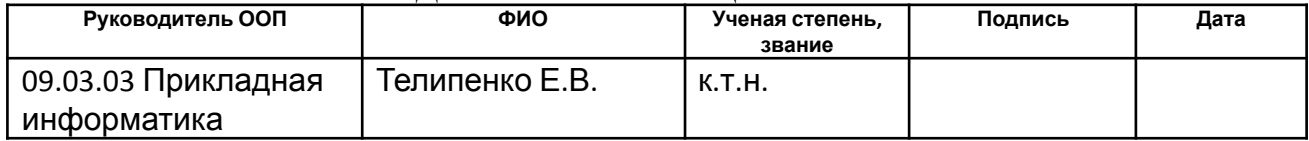

### ПЛАНИРУЕМЫЕ РЕЗУЛЬТАТЫ ОСВОЕНИЯ ООП

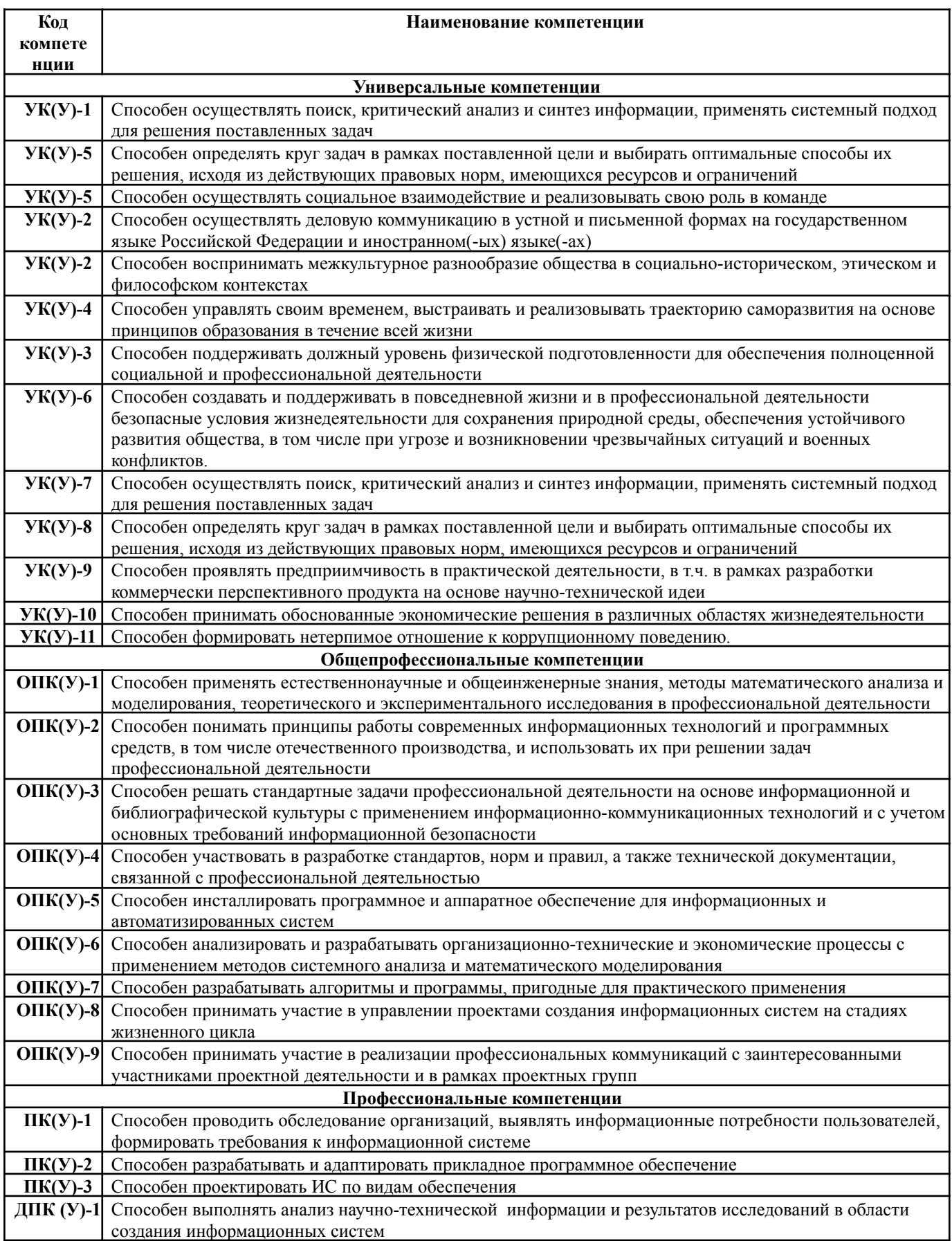

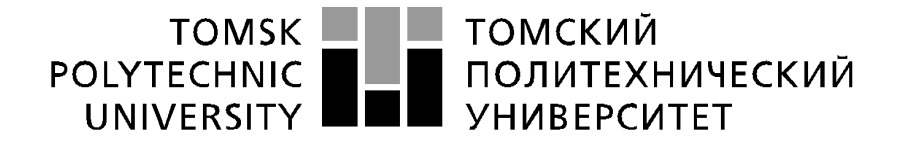

#### Министерство науки и высшего образования Российской Федерации федеральное государственное автономное образовательное учреждение высшего образования «Национальный исследовательский Томский политехнический университет» (ТПУ)

Школа Юргинский технологический институт Направление подготовки 09.03.03 Прикладная информатика

> УТВЕРЖДАЮ: Руководитель ООП  $\frac{\Gamma$ елипенко Е.В.

 $\overline{\Pi$ олпись)

## **ЗАДАНИЕ**

### **на выполнение выпускной квалификационной работы**

В форме:

бакалаврской работы

(бакалаврской работы, дипломного проекта/работы, магистерской диссертации)

Студенту:

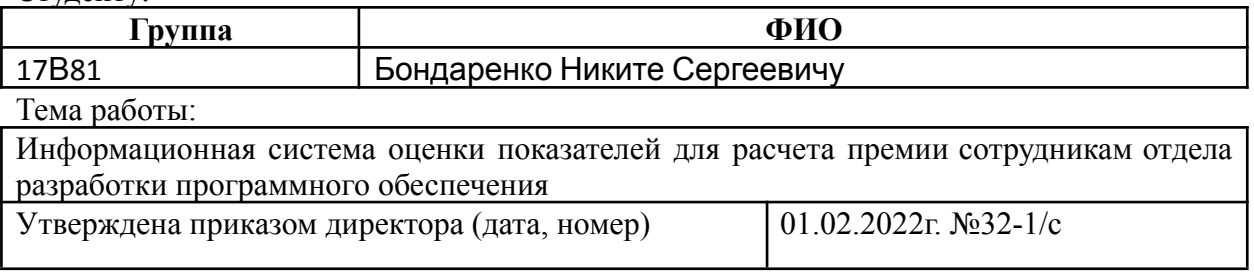

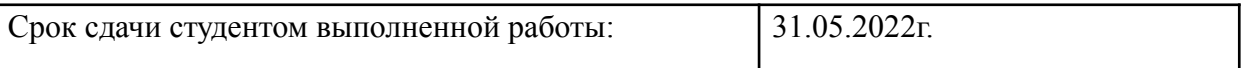

### **ТЕХНИЧЕСКОЕ ЗАДАНИЕ:**

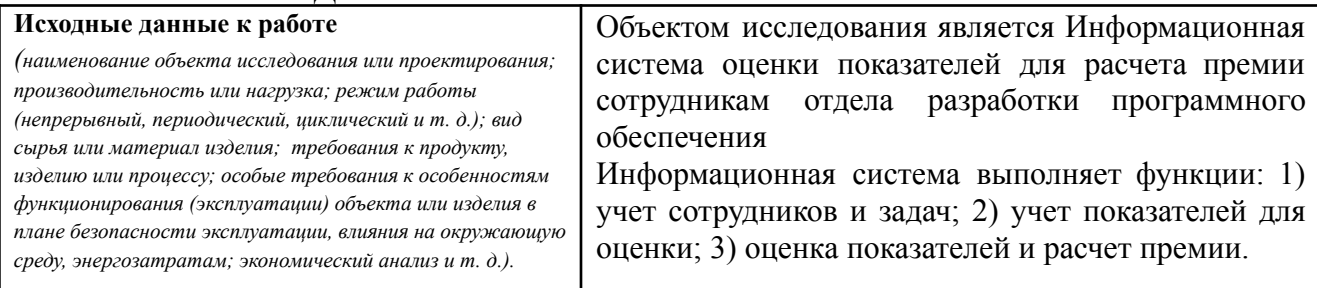

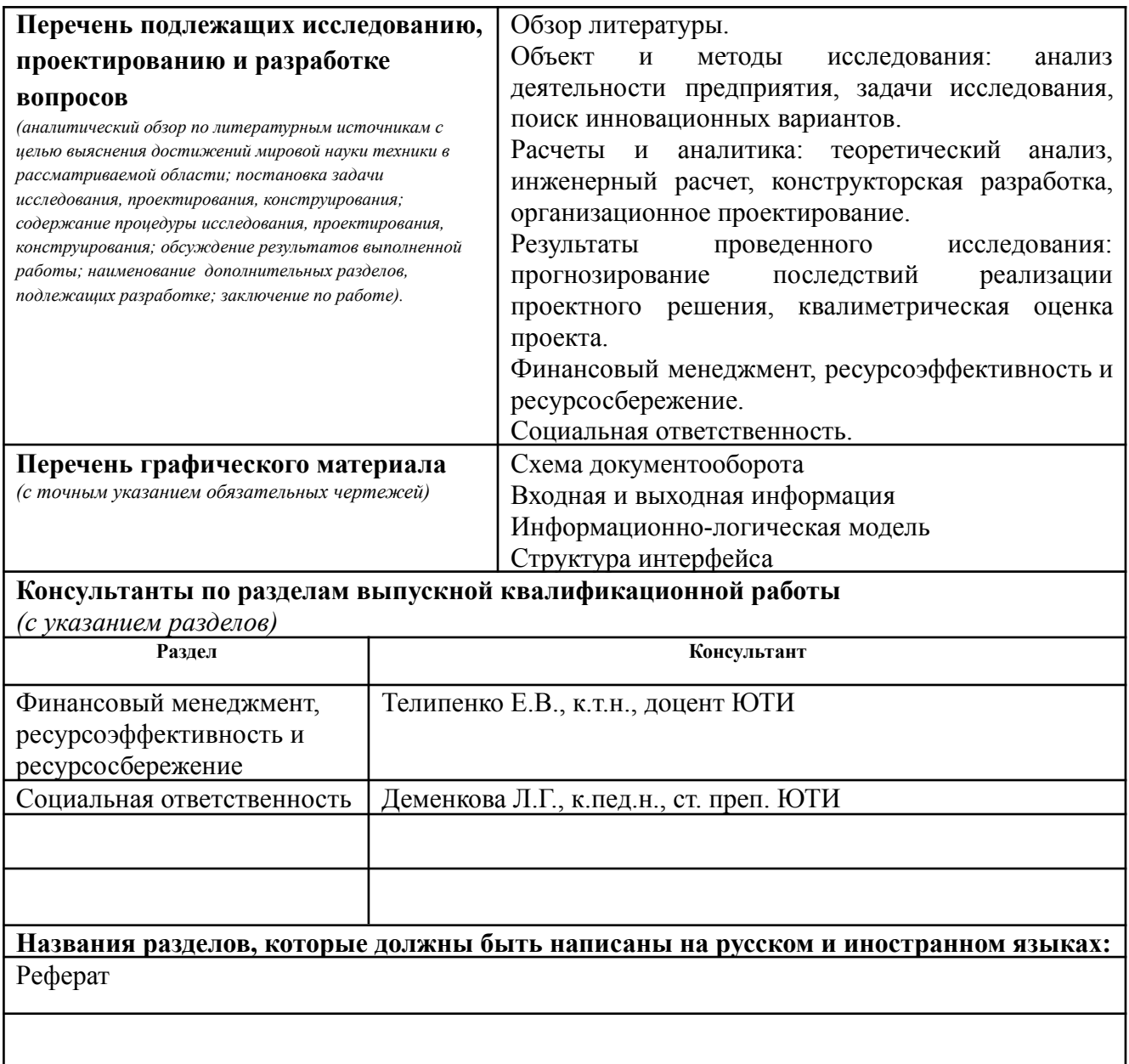

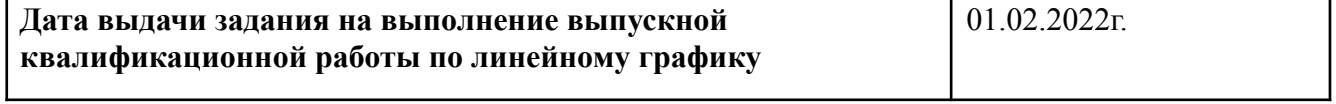

# **Задание выдал руководитель:**

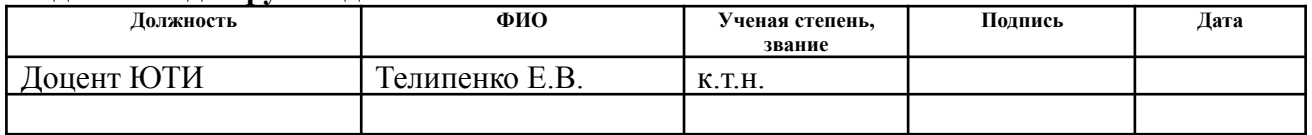

# **Задание принял к исполнению студент:**

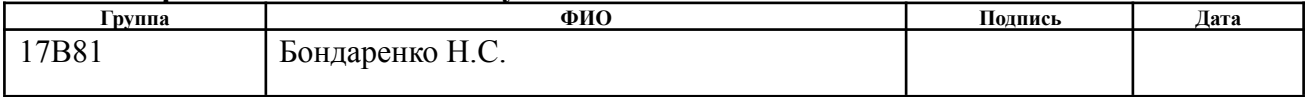

### **ЗАДАНИЕ ДЛЯ РАЗДЕЛА «ФИНАНСОВЫЙ МЕНЕДЖМЕНТ, РЕСУРСОЭФФЕКТИВНОСТЬ И РЕСУРСОСБЕРЕЖЕНИЕ»**

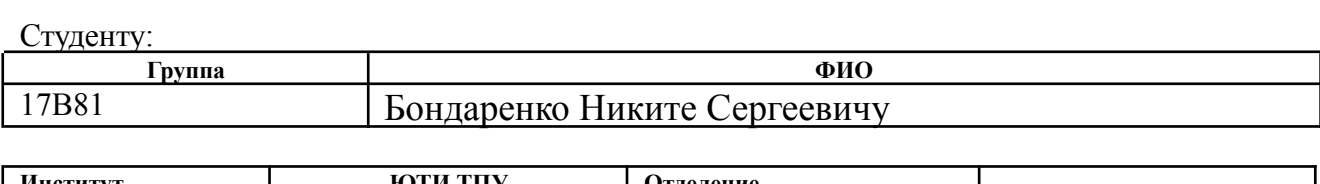

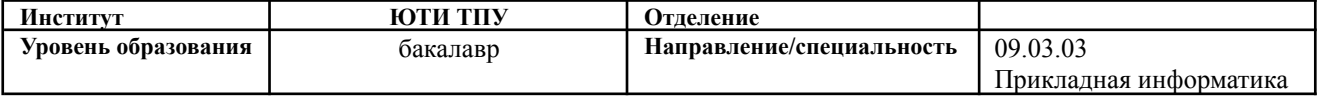

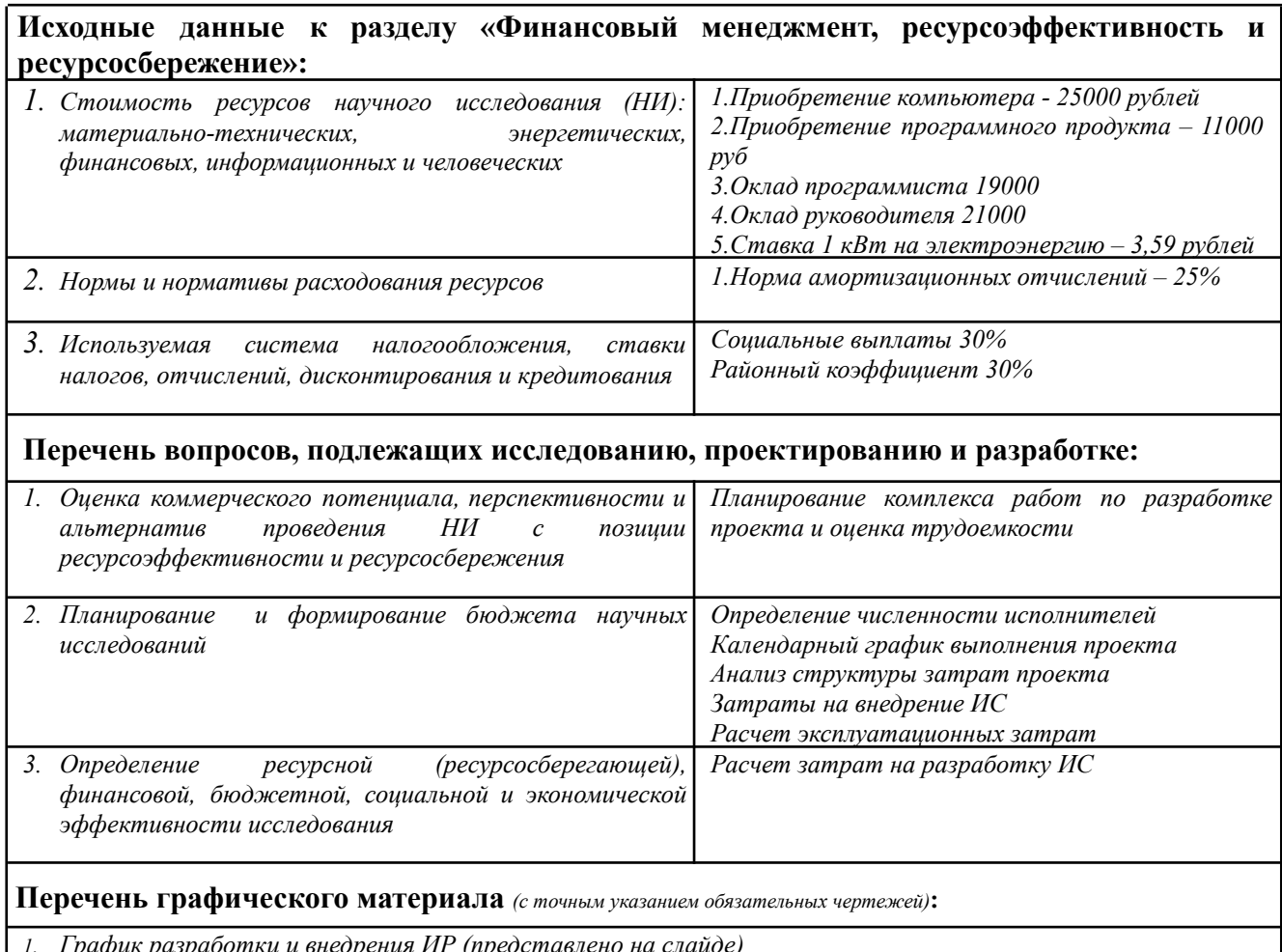

*1. График разработки и внедрения ИР (представлено на слайде) 2. Основные показатели эффективности (представлено на слайде)*

# **Дата выдачи задания для раздела по линейному графику** 01.02.2022г.

**Задание выдал консультант: Должность ФИО Ученая степень, звание Подпись Дата** Доцент Телипенко Е.В. к.т.н. 01.02.2022г.

### **Задание принял к исполнению студент:**

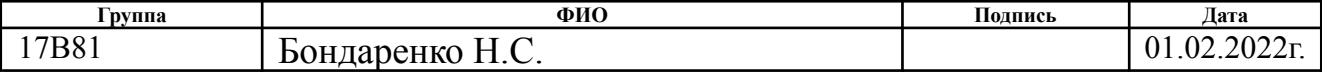

### **ЗАДАНИЕ ДЛЯ РАЗДЕЛА «СОЦИАЛЬНАЯ ОТВЕТСТВЕННОСТЬ»**

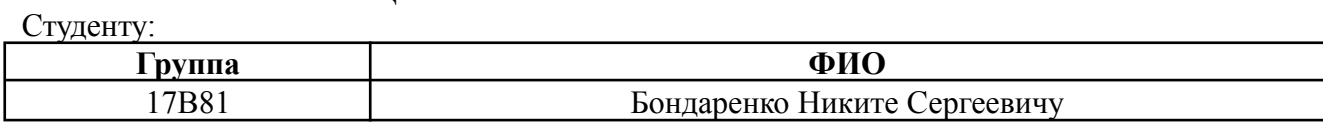

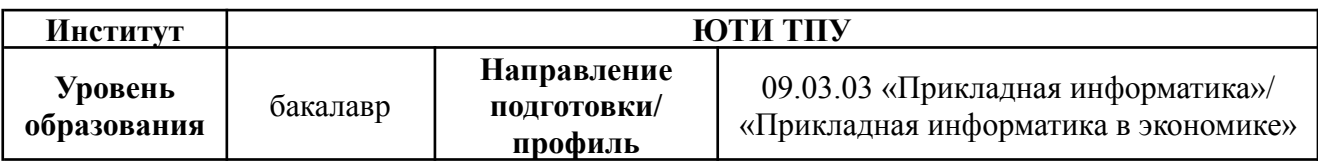

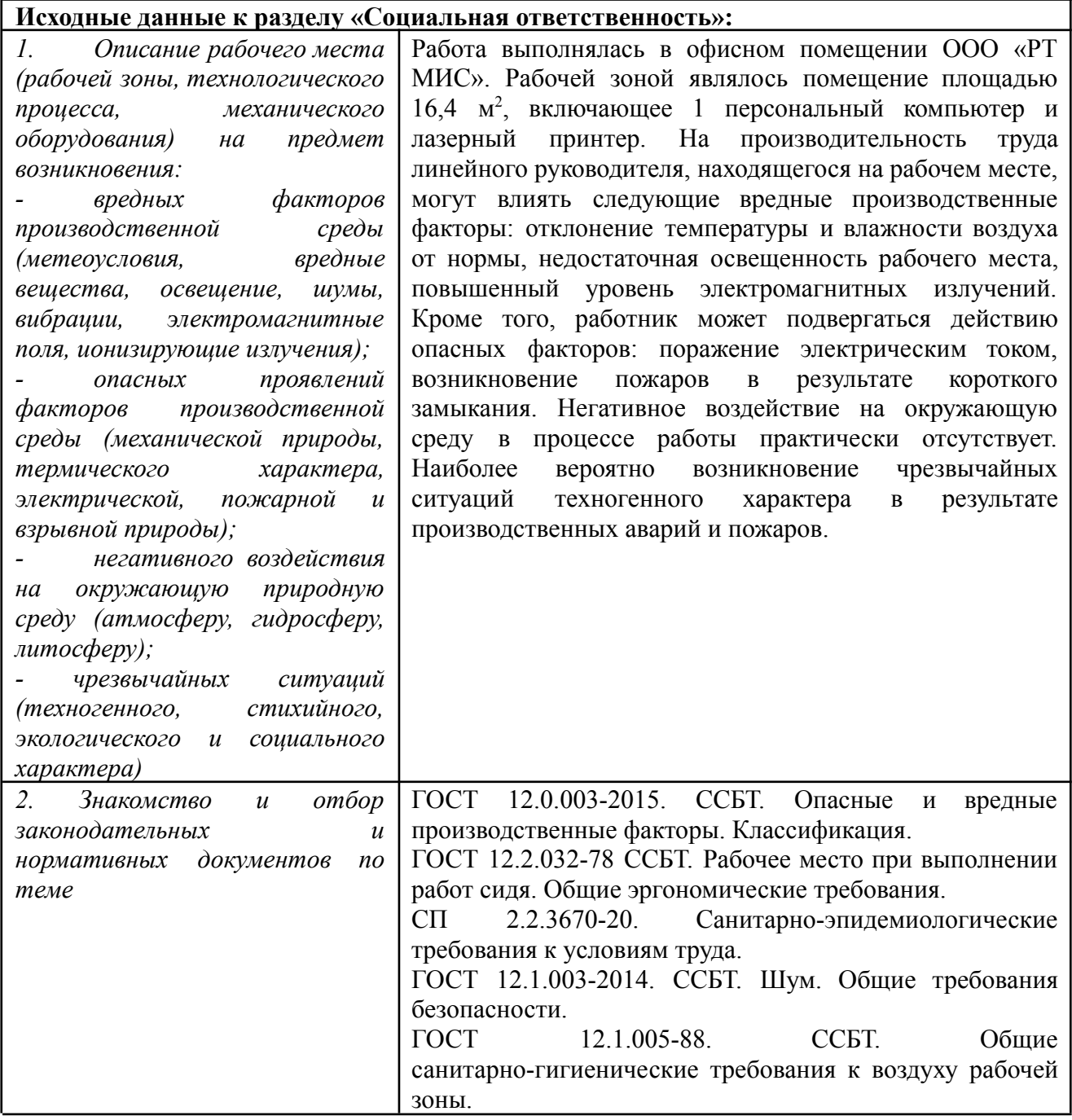

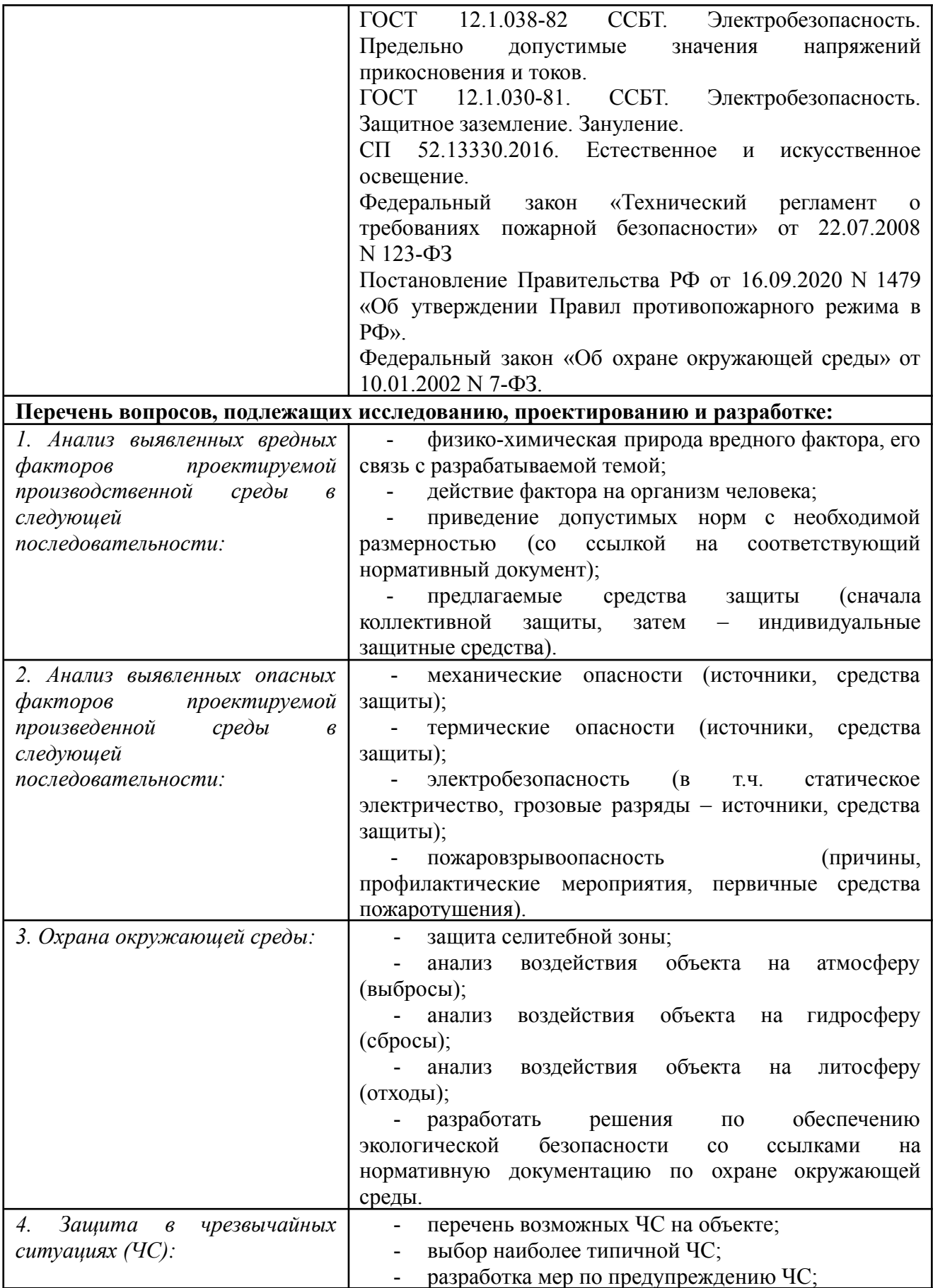

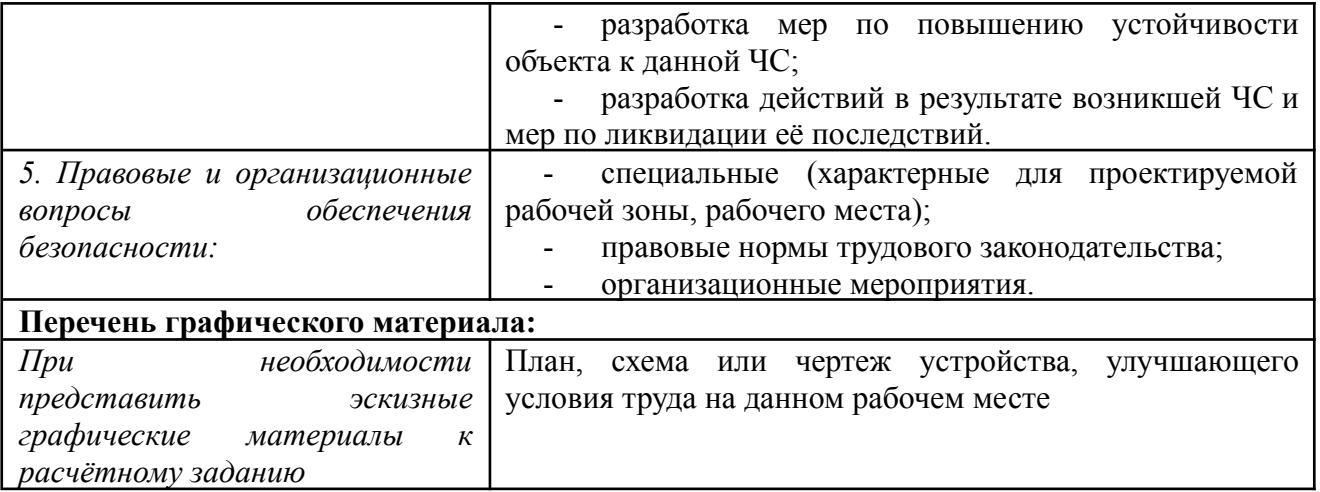

# **Дата выдачи задания для раздела по линейному графику** 23.04.2022 г.

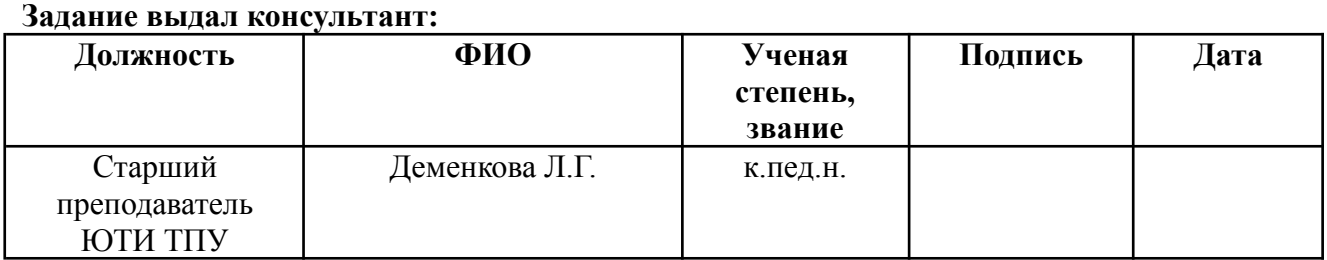

# **Задание принял к исполнению студент:**

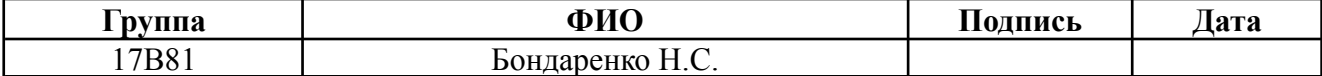

### **Abstract**

The final qualifying work contains 70 sheets, 25 figures, 10 tables, 19 sources, 1 applications.

Key words: reference book, document, report, accounting, analysis, KPI, evaluation system, indicators.

The object of the study is RT Medical Information Systems.

Goals and objectives of the study (work) - Development of an information system for evaluating indicators for calculating bonuses for employees of the software development department.

In the course of the study, a literature review, a theoretical analysis of data, a review of analogues, the design and development of an information system, and the economic effect of introducing this system in an organization were determined.

As a result, an information system has been developed that implements the main functions:

accounting of employees and tasks;

accounting for indicators for evaluation;

performance evaluation and premium calculation.

Development environment: "1C: Enterprise 8.3". Degree of implementation:

trial operation.

In the future, it is planned to create a web interface for accessing the system using any computer with Internet access.

### Реферат

Выпускная квалификационная работа содержит 70 листов, 25 рисунков, 10 таблиц, 19 источников, 1 приложение.

Ключевые слова: справочник, документ, отчет, учет, анализ, KPI, система оценки, показатели.

Объектом исследования является РТ Медицинские информационные системы.

Цели и задачи исследования (работы) - Разработка информационной системы оценки показателей для расчета премии сотрудникам отдела разработки программного обеспечения.

В процессе исследования проводился обзор литературы, теоретический анализ данных, обзор аналогов, проектирование и разработка информационной системы, а также определялся экономический эффект внедрения данной системы в организации.

В результате разработана информационная система, реализующая основные функции:

- учет сотрудников и задач;

- учет показателей для оценки;
- оценка показателей и расчет премии.

Среда разработки: «1С: Предприятие 8.3». Степень внедрения: опытная эксплуатация.

В будущем планируется создание web-интерфейса для доступа к системе с помощью любого компьютера, имеющего доступ к интернету.

# Содержание

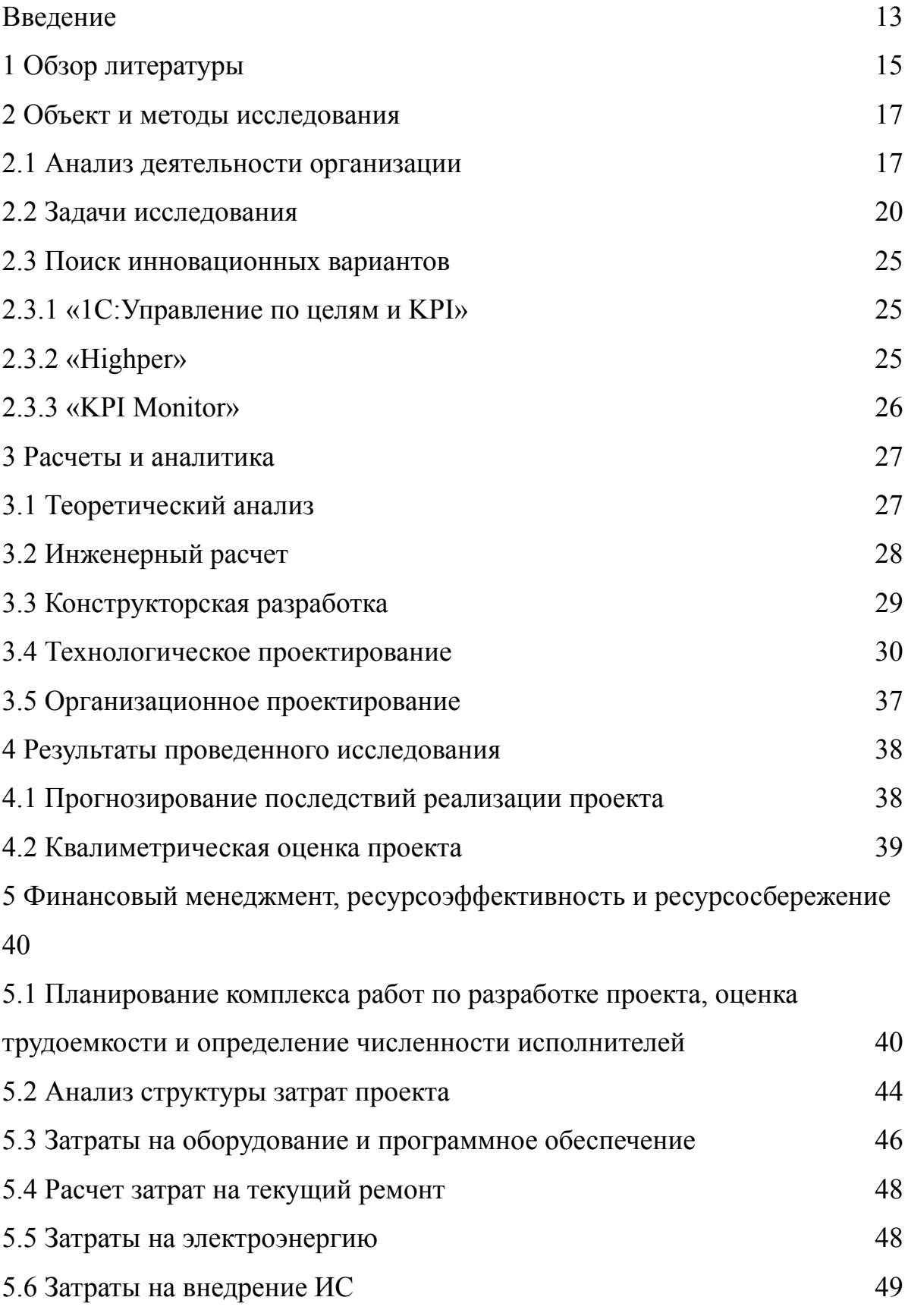

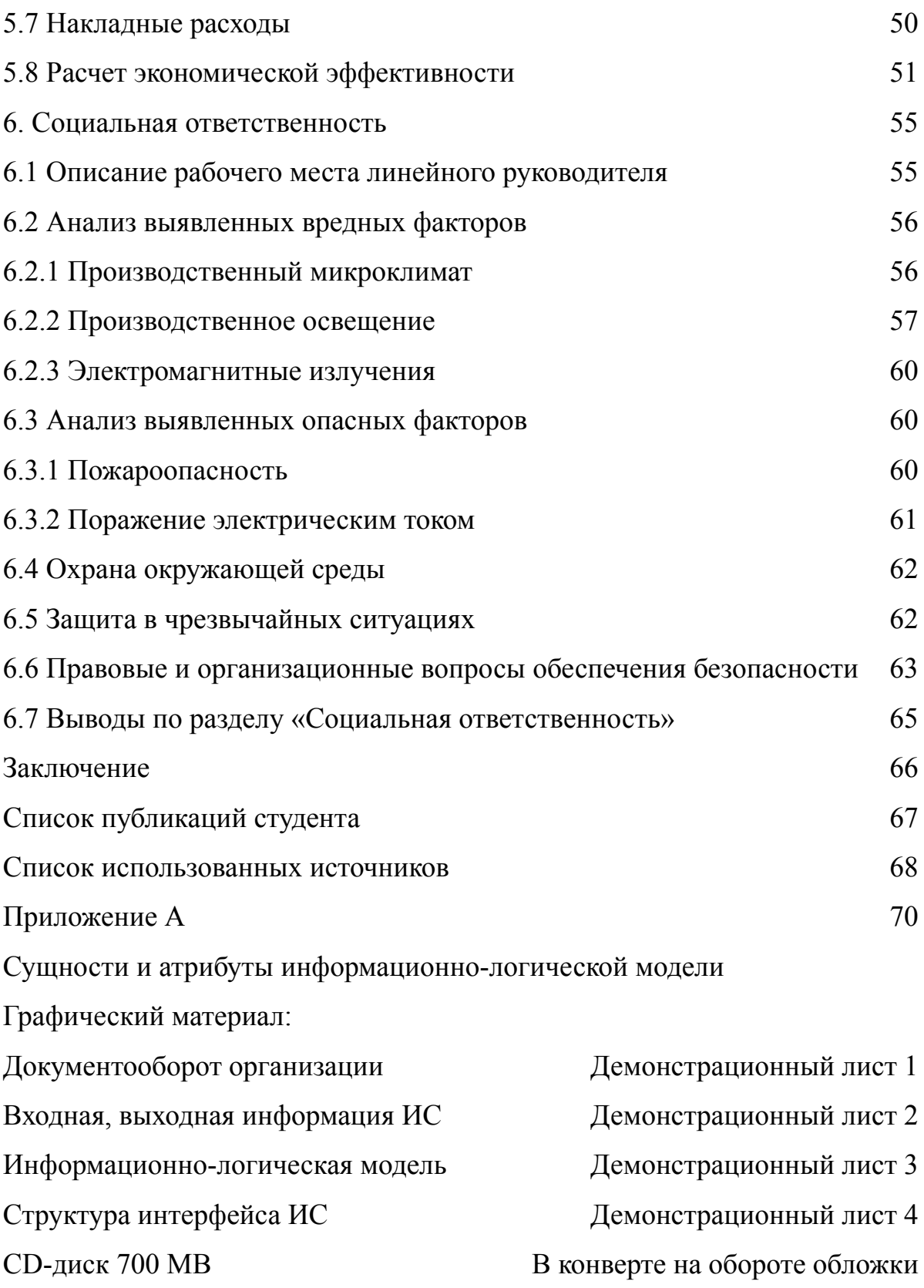

### <span id="page-12-0"></span>Введение

Для эффективного развития своей деятельности, в условиях постоянно усиливающейся конкуренции, особенно на внешних рынках, компаниям необходимо постоянно ставить задачи своим сотрудникам, которые помогут развитию компании и будут мотивировать выполнять эти задачи за счет премии.

Мотивация, влияющая на итоговый результат, является самой эффективной системой для мотивации. Для того чтобы мотивировать персонал могут использоваться такие рычаги давления как стимулы и мотивы. Это необходимо для того, чтобы весь персонал был максимально заинтересован в самосовершенствовании. Как раз для этого и могут создаваться комфортные условия для работы.

Для этого случая характерны внутренние убеждения человека, его стремление к саморазвитию и максимальная отдача проводимой работе. Для оценки работы персонала используется метод KPI. Для того, чтобы все проделывает сотрудниками действия имели максимальный эффект, необходимо использовать достаточно большое количество методов воздействия. В качестве методов воздействия может использоваться стимулирующее самоуправление, а также принудительные меры.

В данный момент на предприятии «ООО РТ МИС» существует проблема заполнения документов по расчету премии сотрудникам отдела разработки программного обеспечения. Это замедляет общую работу, а также может допускаться большое количество ошибок а также погрешностей в расчетах при формировании отчетов. Для решения такой проблемы необходимо разработать информационную систему которая поможет с расчетом премии сотрудникам отдела разработки программного обеспечения.

13

Актуальность данной работы заключается в необходимости формирования понятной и прозрачной для общества системы оценки деятельности сотрудников в «ООО РТ МИС». Суть системы заключена в выделении ключевых показателей, соответствующих функциональным обязанностям и задачам, стоящим перед конкретным должностным лицом. Выполнение данных показателей прямо влияет на размер премиальной части заработной платы.

В разрабатываемой системе должны быть следующие функции и задачи:

‒ учет сотрудников и задач;

‒ учет показателей для оценки;

‒ оценка показателей и расчет премии.

Для решения поставленных целей необходимо решить следующие задачи:

‒ изучение предметной области;

‒ проведение анализа входной и выходной информации, необходимой для разрабатываемой системы;

‒ выбрать и обосновать среду разработки программного продукта;

‒ спроектировать информационно-логическую модель;

‒ разработать структуру информационной базы данных.

<span id="page-14-0"></span>1 Обзор литературы

Данной теме посвящено множество статей и литературы, как российской, так и зарубежной, основная часть которых направлена исключительно на ключевые показатели эффективности.

Ключевые показатели эффективности это инструмент который может помочь в контролировании и оценивая людей на рабочем месте. Ключевые показатели определяют что необходимо измерять, а методы оценки детализируют, как и когда это будет измеряться. Также показатели эффективности включают в себя информацию об источниках, расчетах и определениях для каждого показателя а также устанавливает график представления ежемесячных данных[1].

KPI дает понять организации то что она развивается в верном направлении и дает представление, которое наиболее полезно для мониторинга деятельности на предмет прогресса в нужном направлении[2].

Ключевые показатели эффективности часто используются для воздействия на действия, особенно если речь идет о оценках эффективности и системах распознавания и вознаграждения. Иногда это может привести к непредсказуемым последствиям или привести к склонности к манипулированию ключевыми показателями эффективности, которые контролируются важными аспектами, которые нелегко отслеживать[3].

Примером игровых KPI может служить привязка наград к количеству представленных информационных активов. Исследования показывают, что количество новых документов, введенных непосредственно перед проверками эффективности, резко возросло, в то же время качество информационных активов крайне изменчиво. Таким образом, вознаграждения и штрафы обычно не должны быть тесно связаны с количественными показателями эффективности[4].

15

В статье Вишняковой М. В. «KPI. Внедрение и применение» рассматривается описание методов KPI и пошагового создания непротиворечивой и эффективной системы показателей[17].

В статье Ветлужских Е. Н. «Система вознаграждения, как разработать цели и KPI» рассматривается основные важные принципы и подходы, последовательные шаги от определения целей и стратегии до разработки эффективной системы мотивации и оплаты труда[18].

Статья Панова М. М. «Оценка деятельности и система управления компанией на основе KPI» дает представление о том, как правильно выстроить систему оценки и управления деятельностью подразделений и компании в целом на основе KPI[19].

После изучения и анализа материалов научных статей различных авторов, можно сделать вывод о том, что готовые системы на рынке имеют узко направленный функционал который нам не подходит из-за отсутствия нужных нам показателей и ограниченного функционала.

<span id="page-16-0"></span>2 Объект и методы исследования

2.1 Анализ деятельности организации

<span id="page-16-1"></span>Общество с ограниченной ответственностью «РТ МИС» обеспечивает комфортную и удобную работу пользователей в медицинских организациях, повышает адресность и доступность медицинской помощи для населения.

Организационная структура управления данного предприятия линейно–функциональная, то есть создаются отделения по видам деятельности, в которых в свою очередь выделяются более мелкие со своим набором функций.

Основное бизнес направление организации это разработка и комплексное внедрение решений в медицинские учреждения. Продуктовый портфель включает медицинскую информационную систему — ЕЦП.МИС, лабораторную информационную систему — ЕЦП.ЛИС и сервисы «К врачу».

Схема организационной структуры предприятия «ООО РТ МИС» отражена на рисунке 2.1.

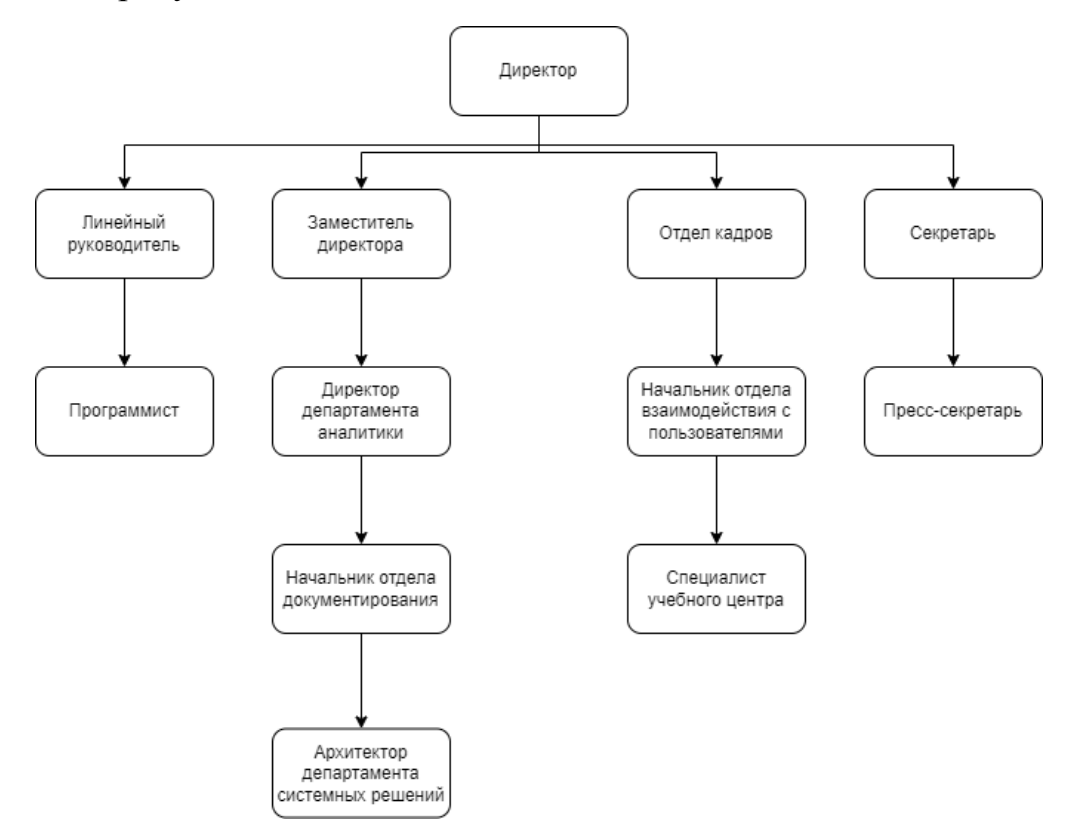

Рисунок 2.1 – Схема организационной структуры «ООО РТ МИС»

В документообороте участвуют следующие лица:

- ‒ руководство;
- ‒ линейный руководитель;
- ‒ сотрудник отдела кадров;
- ‒ разработчики.

Документы, использующиеся в документообороте:

- ‒ информация о сотрудниках;
- ‒ информация о задачах;
- ‒ информация о показателях;
- ‒ информация о нормах показателей;
- ‒ информация о текущих значений показателей;
- ‒ информация об оценке руководства;
- ‒ перечень распределенных задач;
- ‒ перечень плановых показателей;
- ‒ отчет распределенных задач;
- ‒ отчет о плановых показателях;
- ‒ отчет с рассчитанной премией.

Для расчета показателей необходим ряд данных из разных источников: от «Сотрудника отдела кадров» информация о сотрудниках поступает в функцию «Учет сотрудников и задач» и отправляются в хранилище данных «Перечень распределенных задач» а также составляется отчет распределенных задач после чего отправляются к руководству.

От «Линейного руководителя» информация о задачах поступает в функцию «Учет сотрудников и задач» и отправляются в хранилище данных «Перечень распределенных задач». Информация о показателях и информация о нормах показателей поступают в функцию «Учет показателей оценки» и отправляются в хранилище «Перечень плановых показателей» а также составляется отчет о плановых показателях после чего отправляются к руководству..

От «Разработчика» информация о текущих значений показателей поступает в функцию «Оценка показателей и расчет премии».

От «Линейного руководителя» информация об оценках руководства поступает в функцию «Оценка показателей и расчет премии» а также «Перечень распределенных задач» и «Перечень плановых показателей» где составляется отчет с рассчитанной премией после чего отправляется к руководству.

Далее на основе показателей производится оценка и расчет премии для сотрудника. Руководство получает данные в виде отчета по расчетам.

Схема документооборота организации представлена на рисунке 2.2.

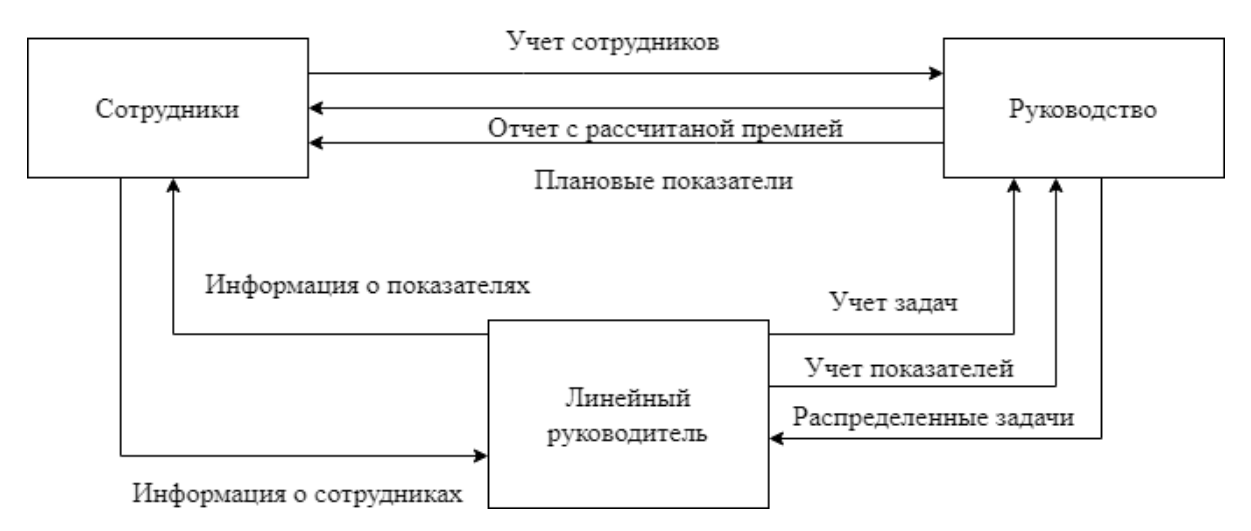

Рисунок 2.2 – Схема документооборота

### <span id="page-19-0"></span>2.2 Задачи исследования

На текущий момент имеется проблема заполнения документов по расчету премии сотрудникам отдела разработки программного обеспечения. Это влечет за собой огромное затрачиваемое время, а также большое количество ошибок и погрешностей в расчетах которые можно допустить при формировании отчетной документации. Для решения данной проблемы необходимо разработать информационную систему для расчета премии сотрудникам отдела разработки программного обеспечения.

Таким образом, целью разработки является информационная система оценки показателей для расчета премии сотрудникам отдела разработки программного обеспечения; также улучшение документооборота связанным с расчетами зарплаты и премии, нейтрализация ошибок, связанных с ручным ведением отчетной документации.

Для решения поставленной задачи необходимо:

‒ автоматизировать ввод, контроль и загрузку данных в базу данных с использованием экранных форм;

‒ автоматизировать формирование документов.

Основными функциями разрабатываемой информационной системы должны быть следующие:

‒ Учет сотрудников и задач;

‒ Учет показателей для оценки;

‒ Оценка показателей и расчет премии.

Перед проектированием функциональной модели необходимо определить входную и выходную информацию, для этого необходимо проанализировать документооборот организации.

Входной информацией в ИС будет:

- ‒ Информация о сотрудниках;
- ‒ Информация о задачах;
- ‒ Информация о показателях;
- ‒ Информация о нормах показателей;
- ‒ Информация об оценках руководства;
- Информация о текущих значений показателей.

Выходной информацией ИС будет:

- ‒ Отчет распределенных задач;
- ‒ Отчет о плановых показателей;
- ‒ Отчет с рассчитанной премией.

Диаграмма разрабатываемой Информационной системы (IDEF0) изображена на рисунке 2.3.

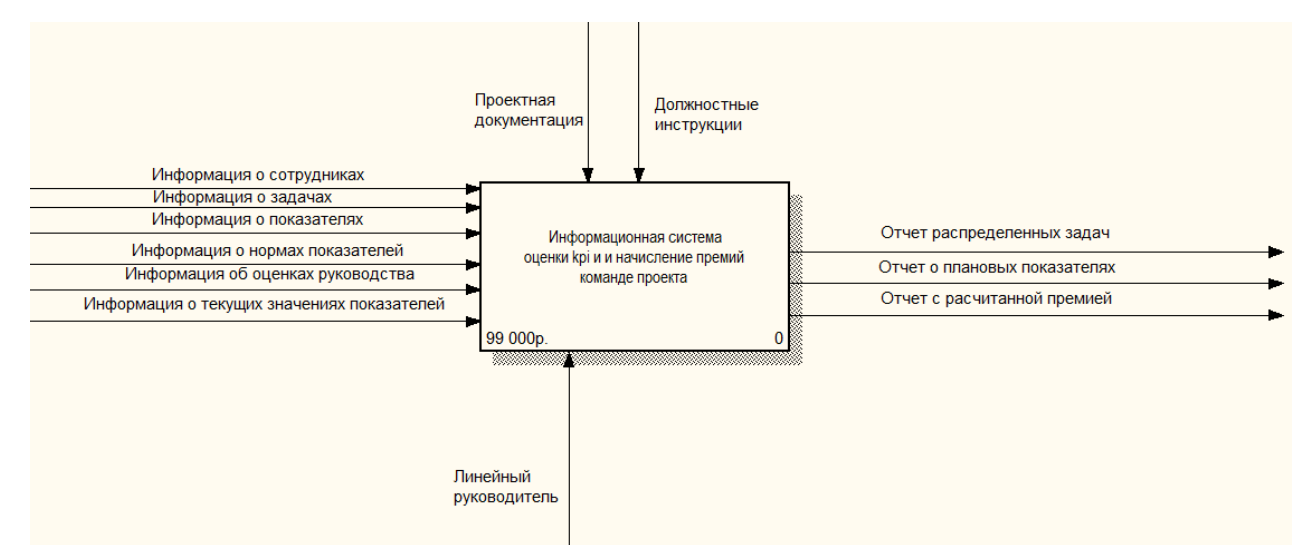

Рисунок 2.3 – Диаграмма информационной системы (IDEF0)

### Функциональная диаграмма системы представлена на рисунке 2.4.

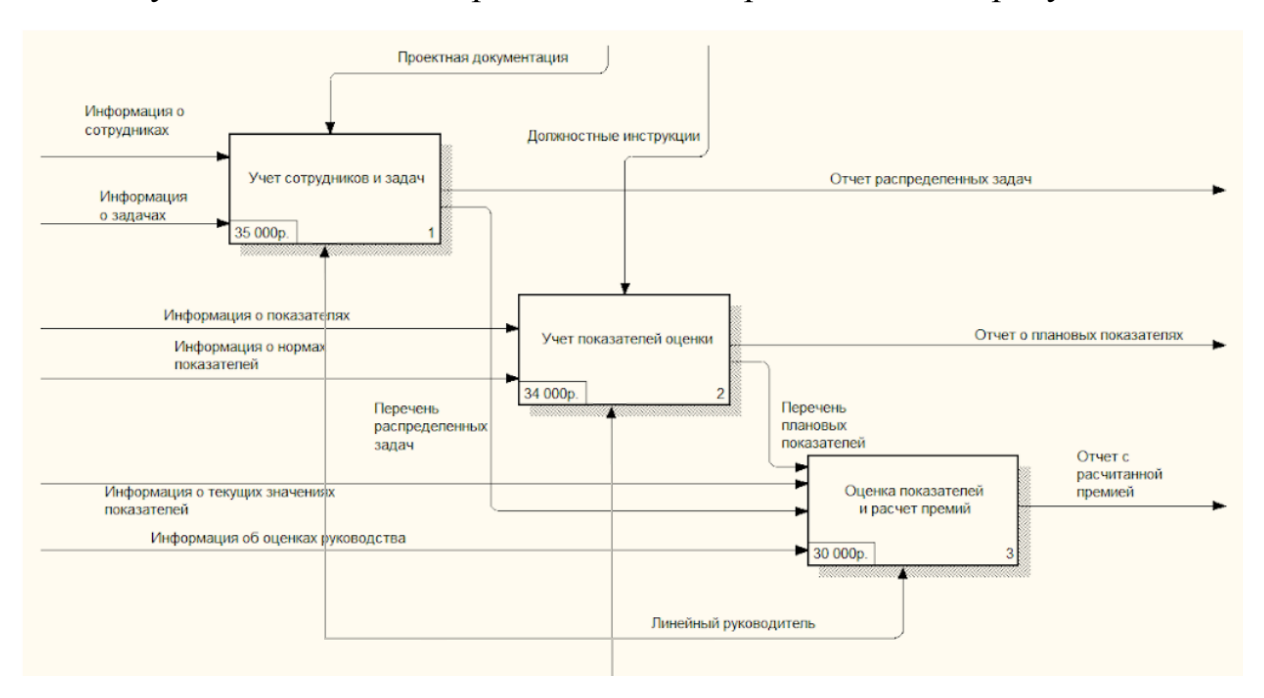

Рисунок 2.4 - Функциональная диаграмма системы

Рассмотрим подробнее каждую функцию, проведя их декомпозицию, как показано на рисунках 2.5-2.7.

Декомпозиция функции «Учет сотрудников и задач» приведена на рисунке 2.5.

Входной информацией является: Информация о сотрудниках, Информация о задачах, Проектная документация.

Выходная информация Перечень распределенных задач, Отчет распределенных задач.

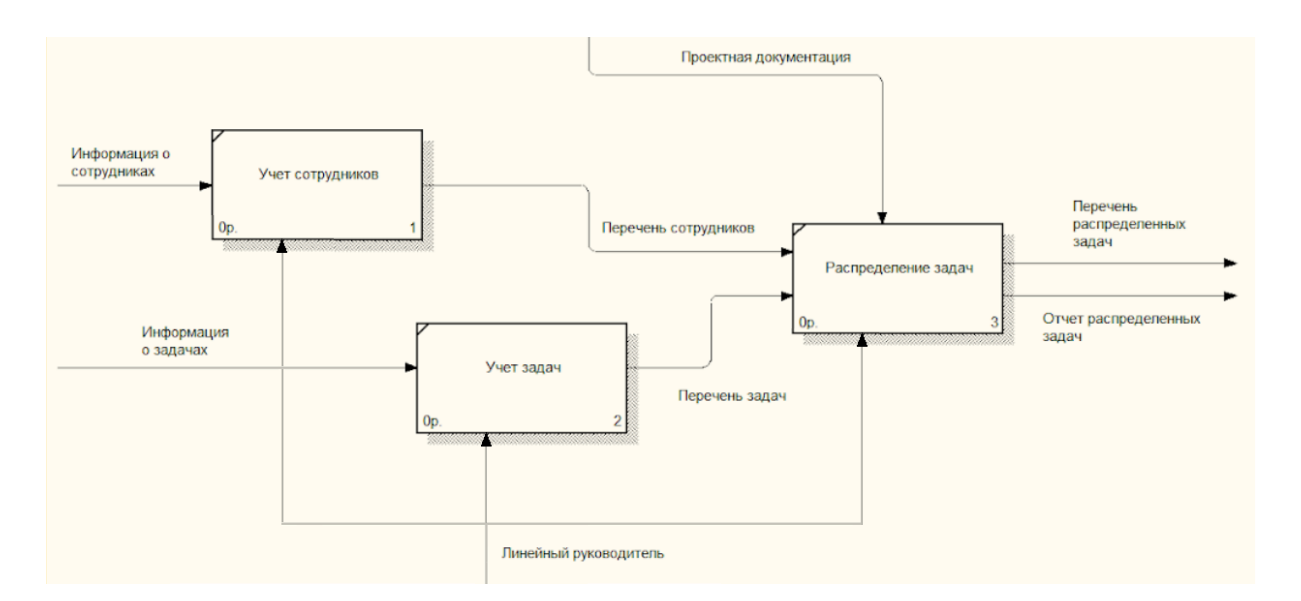

Рисунок 2.5 – Декомпозиция функции «Учет сотрудников и задач»

Декомпозиция функции «Учет показателей оценки» приведена на рисунке 2.6. Входной информация является:

Информация о показателях, Информация о нормах показателей, Должностные инструкции. Выходная информация: Перечень плановых показателей, Отчет о плановых показателях.

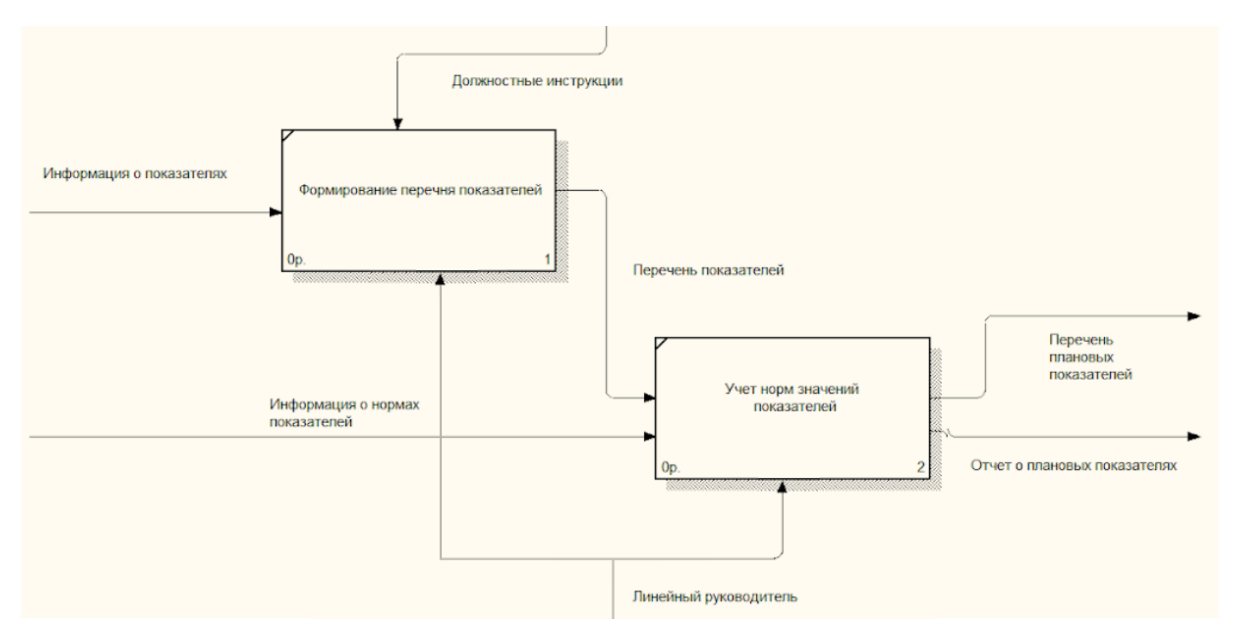

Рисунок 2.6 – Декомпозиция функции «Учет показателей оценки»

Входной информацией является: Информация о текущих значениях показателей, Перечень плановых показателей, Информация об оценках руководства, Перечень распределенных задач[5]. Выходная информация: Отчет с рассчитанной премией.

Декомпозиция функции «Оценка показателей и расчет премий» приведена на рисунке 2.7.

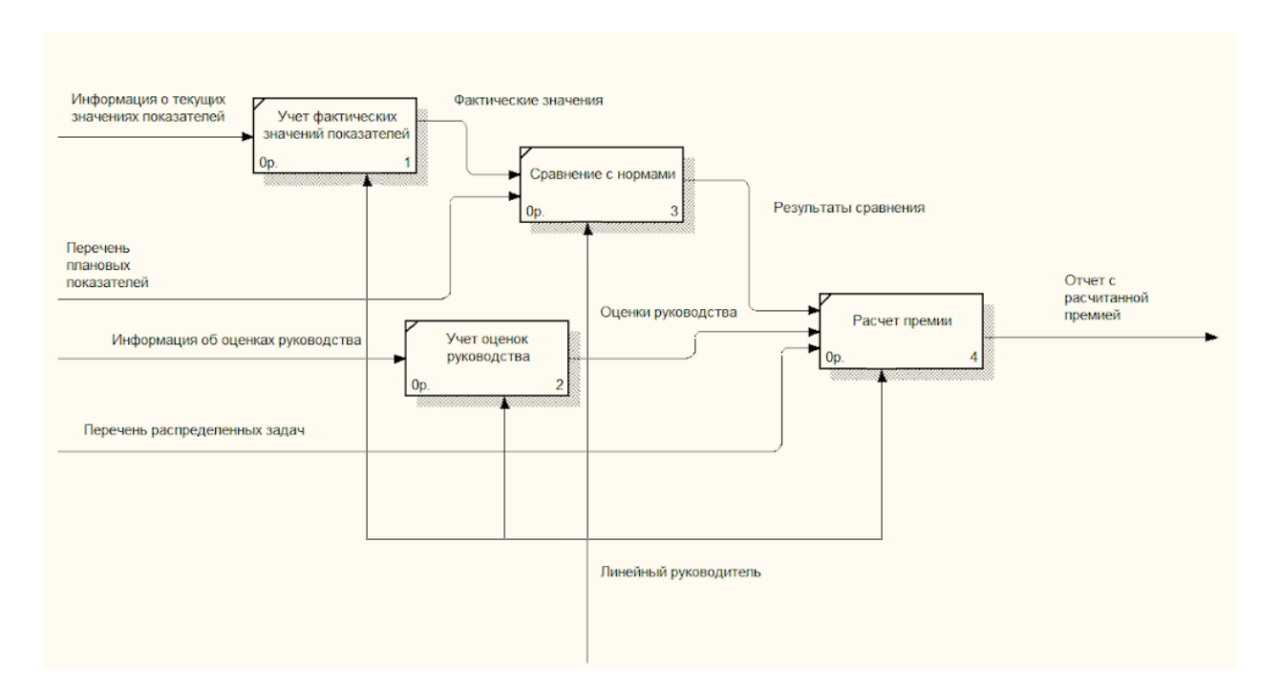

Рисунок 2.7 – Декомпозиция функции «Оценка показателей и расчет премий»

<span id="page-24-0"></span>2.3 Поиск инновационных вариантов

Рассмотрим несколько готовых программных продуктов которые имеются на рынке программного обеспечения.

2.3.1 «1С:Управление по целям и KPI»

<span id="page-24-1"></span>«1С:Управление по целям и KPI» - Решение предназначено для управления производительностью вашей организации с использованием базовых показателей эффективности и сбалансированных показателей эффективности.

Программный продукт позволяет применять процедуру оценки эффективности работы сотрудников предприятия в соответствии с концепцией управления производительностью. Продукт структурировал типичные бизнес-процессы и процедуру подведения итогов для согласования целей в каждой команде и подразделении. Использование решения позволяет автоматизировать рутинные операции, сократить цикл оценки эффективности сотрудников, сократить расходы на время руководителей всех уровней и обеспечить прозрачное управление процессом оценки эффективности[6].

2.3.2 «Highper»

<span id="page-24-2"></span>«Highper» - Это система для автоматизации оплаты с помощью KPI. Она позволяет собирать необходимые данные в нужных количествах с требуемой периодичностью. Система сама разбирает полученные данные, разносит их по работникам и рассчитывает степень выполнения плана по каждому показателю.

Система напомнит пользователям о необходимости добавления данных, сокращения их и расчета сумм премий за период. В результате субъективные оценки степени достоверности и нейтральности остаются на одном уровне с объективно измеримыми показателями [7].

25

2.3.3 «KPI Monitor»

<span id="page-25-0"></span>«KPI Monitor» - Система для быстрой и качественной оценки эффективности предприятия с помощью ключевых показателей эффективности. Эта система предоставляет широкие возможности и она может применяться во всех видах деятельности, отраслевых специализированных компаниях и использоваться для различных целей. Программа имеет широкие возможности по консолидации количественных показателей, удобный и дружественный интерфейс [8].

Сравнение аналогов ИС представлено в таблице 2.1.

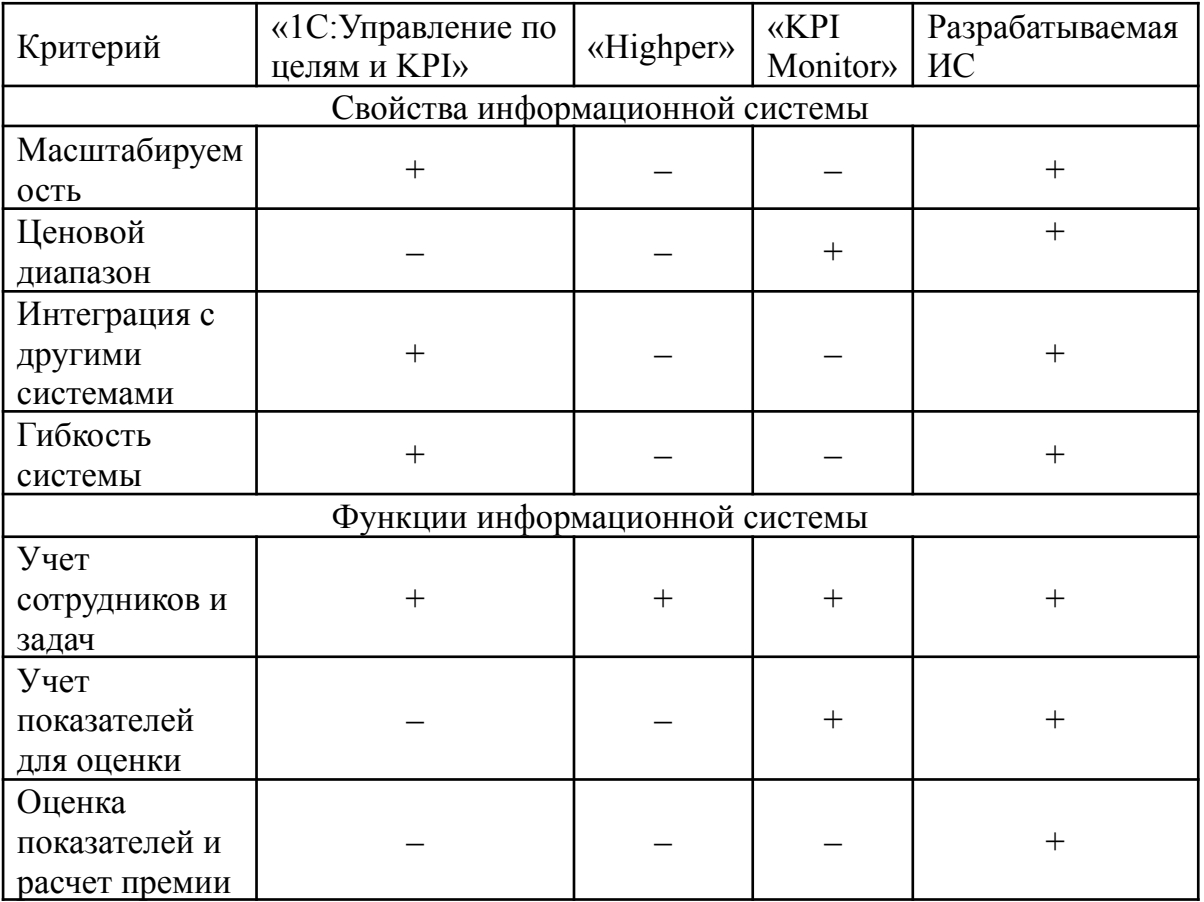

Таблица 2.1 – Сравнение аналогов информационной системы

После сравнения аналогов, было принято решение о разработке собственного программного продукта, исходя из того что существующие программные аналоги не обладают всем необходимым функционалом, либо напротив являются избыточными.

<span id="page-26-0"></span>3 Расчеты и аналитика

<span id="page-26-1"></span>3.1 Теоретический анализ

Разрабатываемая информационная система представляет из себя реляционную базу данных. Все данные структурированы и храниться в таблицах, связанных между собой. Это обеспечивает интуитивно понятный и эффективный доступ к информации. Ввиду того, что в реляционной модели данных сформирован удобный способ обработки динамической части, использование других моделей данных будет крайне неэффективным решением.

В приложении А в виде таблицы можно увидеть сущности модели и их атрибуты.

На рисунке 3.1 представлена информационно-логическая модель разрабатываемой системы:

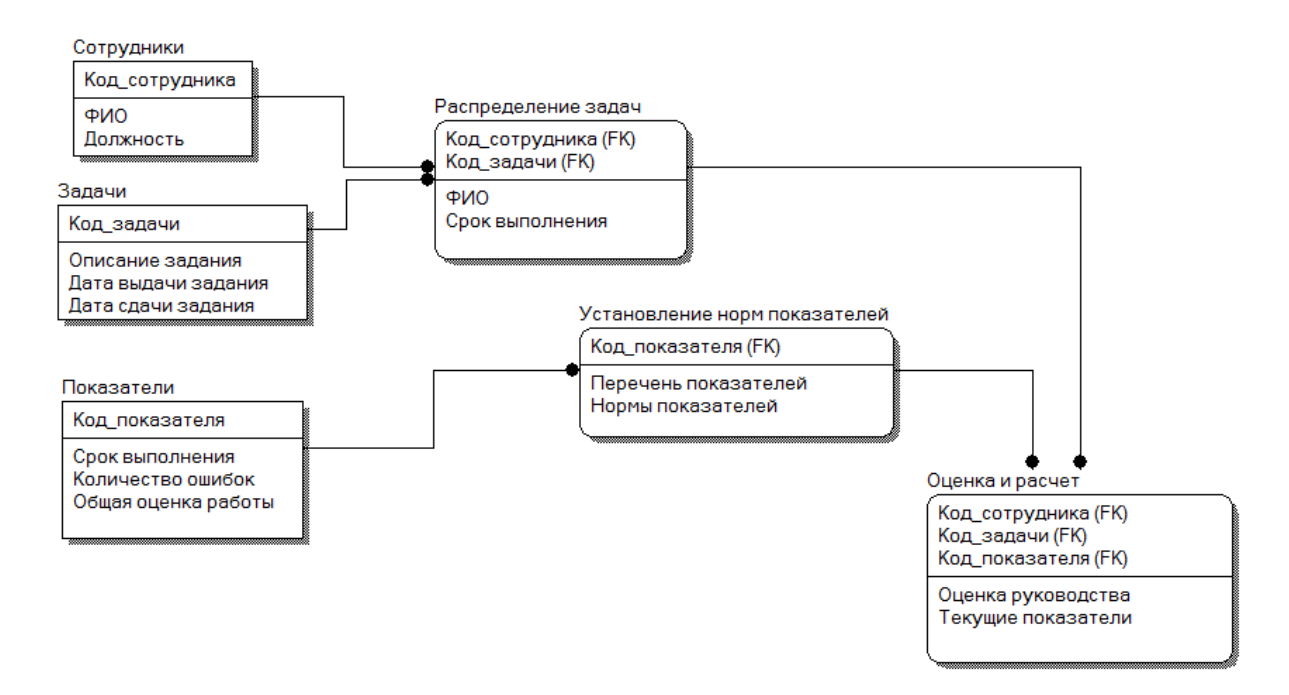

Рисунок 3.1 – Информационно-логическая модель

# <span id="page-27-0"></span>3.2 Инженерный расчет

Для обеспечения стабильного функционирования разрабатываемой системы, рабочее место пользователя должно удовлетворять определенным требованиям к программному и техническому обеспечению, которые описаны ниже.

Всего в системе планируется 1 рабочее место – линейный руководитель, который будет осуществлять работу с системой.

Системные требования для 64-разрядного сервера 1C: Предприятие:

‒ Процессор с архитектурой x86-64 (Intel с поддержкой EM64T, AMD с поддержкой AMD64).

- ‒ Оперативная память 2048 Мб и выше
- ‒ Жесткий диск 40Гб и выше
- ‒ Устройство чтения компакт-дисков
- $-$  USB-порт
- ‒ SVGA-видеокарта

Системные требования для толстого клиента:

- ‒ Процессор Intel Pentium Celeron 1800 Мгц и выше
- ‒ Оперативная память 256 Мб и выше
- ‒ Жесткий диск 40Гб и выше
- ‒ Устройство чтения компакт-дисков
- $-$  USB-порт
- ‒ SVGA-видеокарта

Системные требования для ПО рабочего места, а в частности для размещения Windows 10 Pro x64 и MS Office 2021 представлены ниже:

Двухъядерный процессор с частотой не менее 1,1 ГГц

- ‒ Оперативная память 4 ГБ и выше
- ‒ Жесткий диск 24 ГБ свободного места на диске и выше
- Разрешение экрана  $1280 \times 768$

‒ Для аппаратного ускорения требуется DirectX 9 или более поздней версии с WDDM 2.0 или выше

‒ Последняя версия Microsoft Edge, Internet Explorer, Safari, Chrome или Firefox.

‒ Для некоторых компонентов может потребоваться установить .NET 3.5 или 4.6.

Помимо этого, для возможности внесения изменений в систему должны присутствовать мышь и клавиатура. Также важно учесть, что по мере увеличения количества учитываемых данных, будет увеличиваться размер системы, занимаемый на диске.

Также необходимо сказать о том, что платформа «1С» позволяет в кратчайшие сроки внести необходимые изменения в функционал конфигурации.

Все имеющееся оборудование на рабочем месте главного инженера удовлетворяет системным и аппаратным требованиям.

<span id="page-28-0"></span>3.3 Конструкторская разработка

Современный рынок программного обеспечения, предназначенный для разработки, сканирования и поддержки программных продуктов, отличается широким спектром и воскресенье различных характеристик, по которым эти инструменты могут быть классифицированы (стоимость, назначение, скорость, надежность и т.д.).

Платформа для разработки «1С: Предприятие 8» это универсальная система автоматизации деятельности предприятия. Комплекс «1С: Предприятие 8.3» включает в себя саму платформу для автоматизации деятельности организаций и физических лиц, а также разработанные на ее основе прикладные решения. Платформа включает в себя возможность отражать особенности функционирования предприятия: благодаря

29

функциональным параметрам разрабатываемая система быстро настраивается без изменения прикладного решения.

В платформу входит интегрированный инструментарий, поддержка быстрой и легкой разработки, автоматизации и развертывания решений. Поэтому у него есть более точный инструментарий для разработки. Язык содержит следующие инструменты для выполнения таких задач, как написание кода программы, визуальная идентификация структур, запросы, интерфейсы, отчеты, отладка и профилирование. На этой платформе имеется очень развитая система каталогов, развертываний, конфигурации ролей, удаленного обновления, ведения журнала, регистрации документов и диагностики приложений.

## <span id="page-29-0"></span>3.4 Технологическое проектирование

Справочники создаются для хранения информации об объектах системы. Каждый справочник содержит перечень объектов информационной системы, характеризующихся уникальным номером и наименованием. Объект справочника имеет определенный набор характеризующих его реквизитов. Разработанная информационная система содержит 3 справочника. Справочники содержат условно-постоянную информацию системы. Документ является свидетельством произошедших действий. Отчеты служат для быстрого доступа к сводкам данных.

1. Справочник «Показатели» отвечает за хранение информации о показателях которые могут быть использованы в оценке сотрудников и приведен на рисунке 3.2. Атрибуты справочника: Название показателя, Код.

30

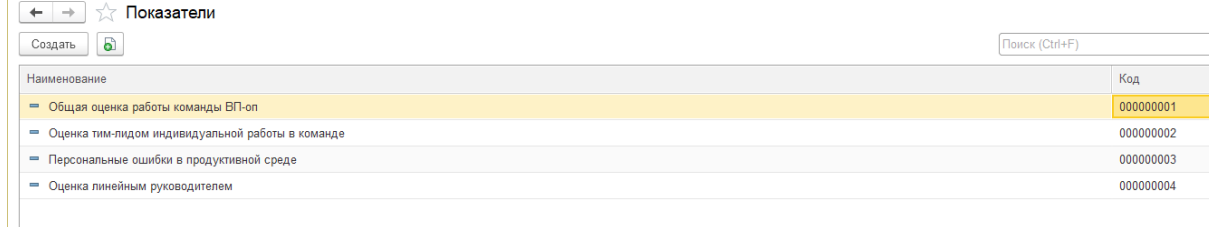

Рисунок 3.2 – Справочник «Показатели»

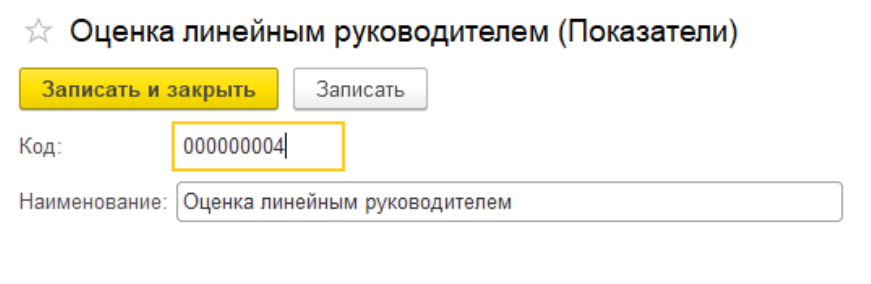

Рисунок 3.3 – Форма элемента справочника «Показатели»

2.Справочник «Задачи» отвечает за хранение информации о задачах и приведен на рисунке 3.4. Атрибуты справочника: Наименование задачи, Код, описание задания.

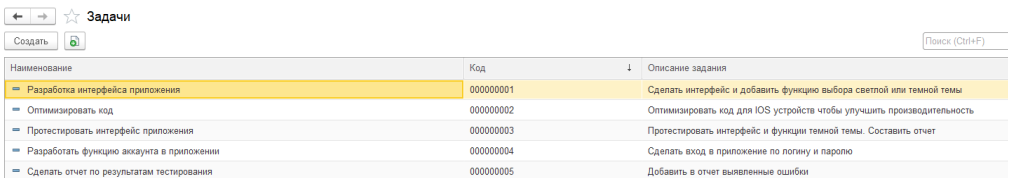

# Рисунок 3.4 – Справочник «Задачи»

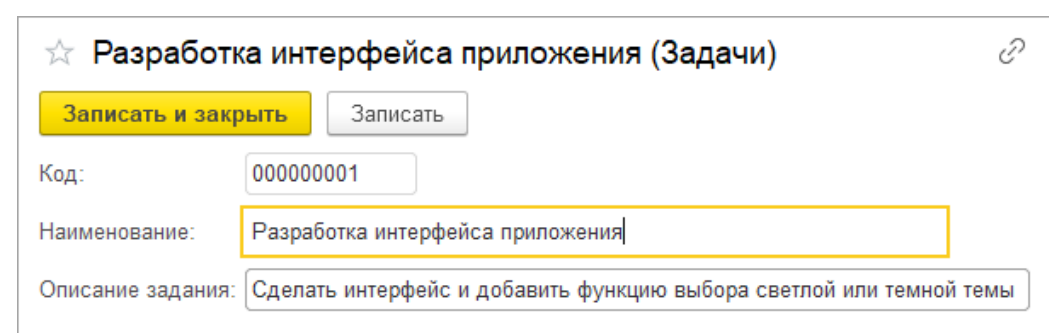

Рисунок 3.5 – Форма элемента справочника «Задачи»

3. Справочник «Сотрудники» отвечает за хранение информации о сотрудниках а именно; Фио сотрудника, должность и оклад. Изображение данного справочника представлено на 3.6. Атрибуты справочника: код, Фио сотрудника, Должность, Оклад.

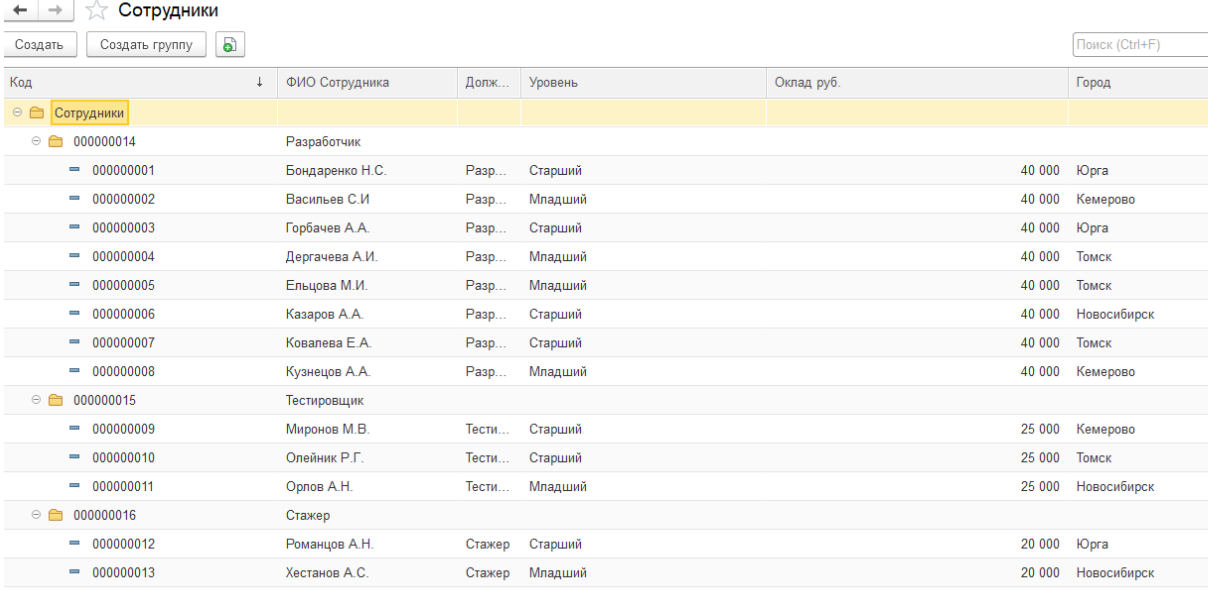

# Рисунок 3.6 – Справочник «Сотрудники»

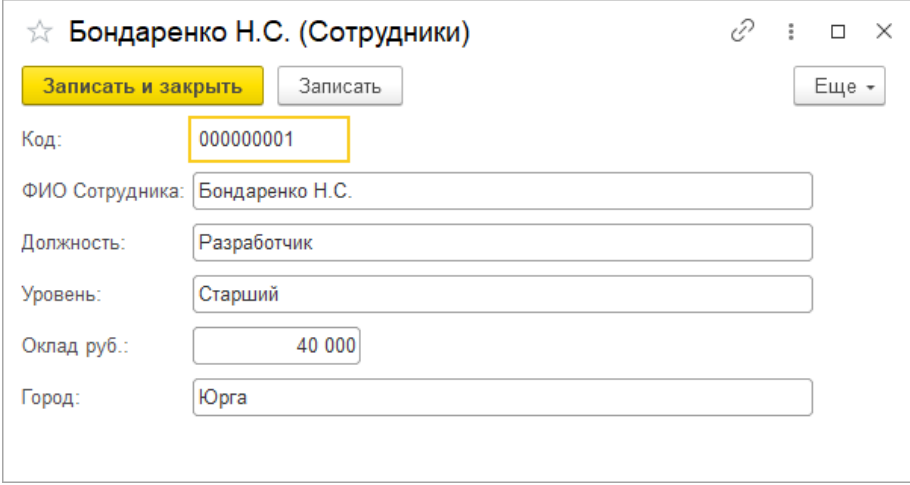

Рисунок 3.7 – Форма элемента справочника «Сотрудники»

После заполнения справочников система станет пригодной для работы.

Документы системы:

1. Документ «Установка норм показателей» отвечает за нормы показателей по итогам которым оценки пересчитываются в процент премии и приведен на рисунке 3.8. Атрибуты документа:дата, номер, показатели, номер оценки, оценка, бонус к премии.

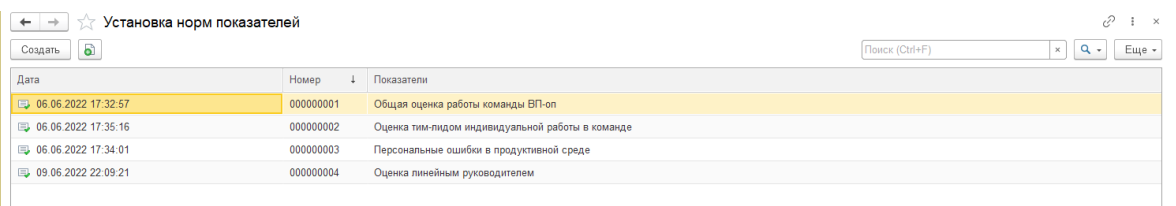

Рисунок 3.8 – Документ «Установка норм показателей»

Форма элемента документа изображена на рисунке 3.9.

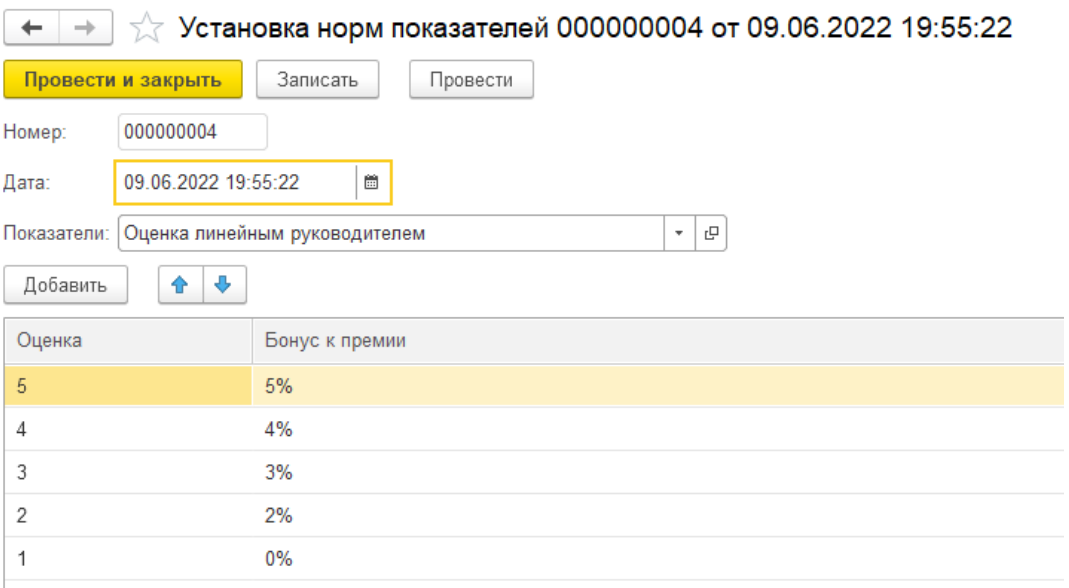

Рисунок 3.9 – Форма элемента документа «Установка норм

показателей»

2. Документ «Распределение задач» отвечает за распределение задач между сотрудниками и приведен на рисунке 3.10. Атрибуты документа: дата, номер, задача, срок выполнения до, номер сотрудника, сотрудники, должность.

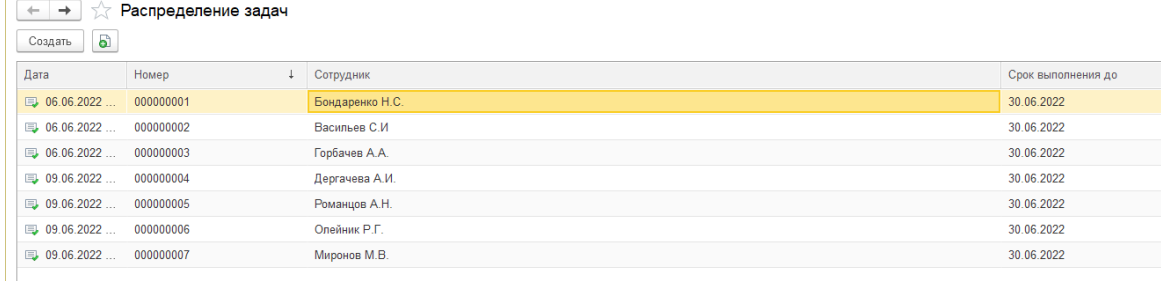

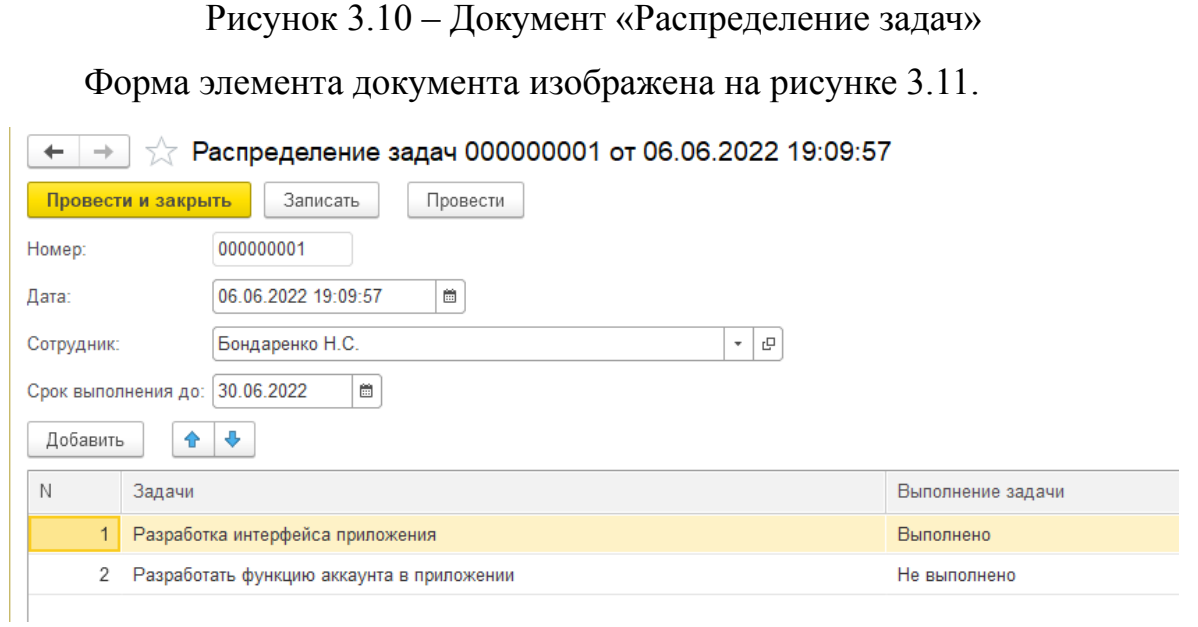

Рисунок 3.11 – Форма элемента документа «Распределение задач»

3. Документ «Оценка сотрудников» отвечает за оценку сотрудников по итогам выполненной ими работы, эти оценки повлияют на размер премии и приведен на рисунке 3.12. Атрибуты документа:дата документа, номер, Сотрудник, Выполненная задача, оценка работы, оценка линейного руководителя, оценка персональных ошибок в продуктивной среде.

| $\rightarrow$         | Оценка сотрудников |                 |                      |                       |                                 |                |                                                               | e             | $\frac{1}{2}$ $\times$ |
|-----------------------|--------------------|-----------------|----------------------|-----------------------|---------------------------------|----------------|---------------------------------------------------------------|---------------|------------------------|
| <b>a</b><br>Создать   |                    |                 |                      |                       |                                 |                | Поиск (Ctrl+F)<br>$\times$                                    |               | $Q - E = \text{E}$     |
| Дата                  | Номер              | Сотрудник       | Выполненная задача   | Оценка работы команды | Оценка тим лидом индивидуальной |                | Оценка персональных ошибок в пр Оценка линейного руководителя | Комментарий   |                        |
| $\Box$ 06.06.2022.    | 000000001          | Бондаренко Н.С. | Разработка интерф 5  |                       | $\overline{5}$                  | 5              | $\sqrt{5}$                                                    | Без замечаний |                        |
| <b>B</b> 06.06.2022   | 000000002          | Васильев С.И.   | Разработка интерф 5  |                       | -5                              | $\Delta$       | 5                                                             |               |                        |
| <b>B</b> 06.06.2022   | 000000003          | Горбачев А.А.   | Разработка интерф 5  |                       | 5                               | 1              | 5                                                             |               |                        |
| $\boxplus 06.06.2022$ | 000000004          | Дергачева А.И.  | Разработка интерф 5  |                       | -5                              | 3              | 5                                                             |               |                        |
| <b>B</b> 06.06.2022   | 000000005          | Романцов А.Н.   | Разработка интерф 5  |                       | 5                               | 5              | 5                                                             |               |                        |
| <b>B</b> 06.06.2022   | 000000006          | Ельцова М.И.    | Оптимизировать код 4 |                       | $\boldsymbol{\Lambda}$          | 5              |                                                               |               |                        |
| $\boxplus 06.06.2022$ | 000000007          | Казаров А.А.    | Оптимизировать код 5 |                       | 5                               | 5              | 5                                                             |               |                        |
| <b>B</b> 06.06.2022   | 000000008          | Ковалева Е.А.   | Оптимизировать код 3 |                       | 3                               | $\Delta$       | 3                                                             |               |                        |
| <b>B</b> 06.06.2022   | 000000009          | Кузнецов А.А.   | Оптимизировать код 3 |                       | 3                               | $\overline{c}$ | 3                                                             |               |                        |
| D 06.06.2022          | 000000010          | Хестанов А.С.   | Оптимизировать код 3 |                       | 3                               | 5              | 3                                                             |               |                        |
| <b>B</b> 06.06.2022   | 000000011          | Миронов М.В.    | Протестировать ин 3  |                       | 5                               | 3              | 5                                                             |               |                        |
| □ 06.06.2022          | 000000012          | Олейник Р.Г.    | Протестировать ин 5  |                       | 5                               | 5              | 5                                                             |               |                        |
| $\boxplus 06.06.2022$ | 000000013          | Орлов А.Н.      | Протестировать ин 2  |                       | $\overline{c}$                  | $\overline{c}$ | $\overline{c}$                                                |               |                        |

Рисунок 3.12 – Документ «Оценка сотрудников»

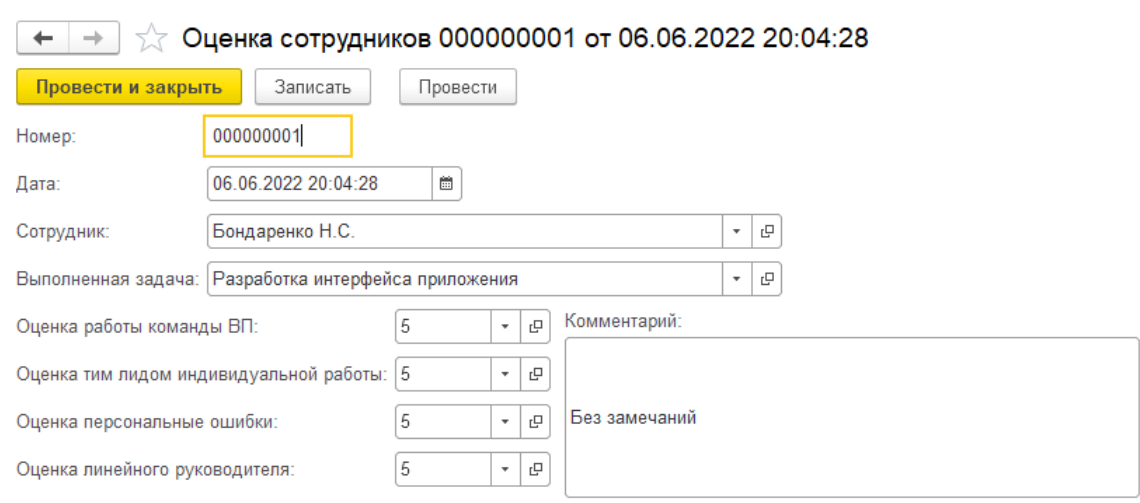

### Форма элемента документа изображена на рисунке 3.13.

Рисунок 3.13 – Форма элемента документа «Оценка сотрудников»

## Отчеты системы:

1. Отчет «О Плановых показателей» отражает плановые показатели

актуальные на текущую дату. Отчет показан на рисунке 3.14.

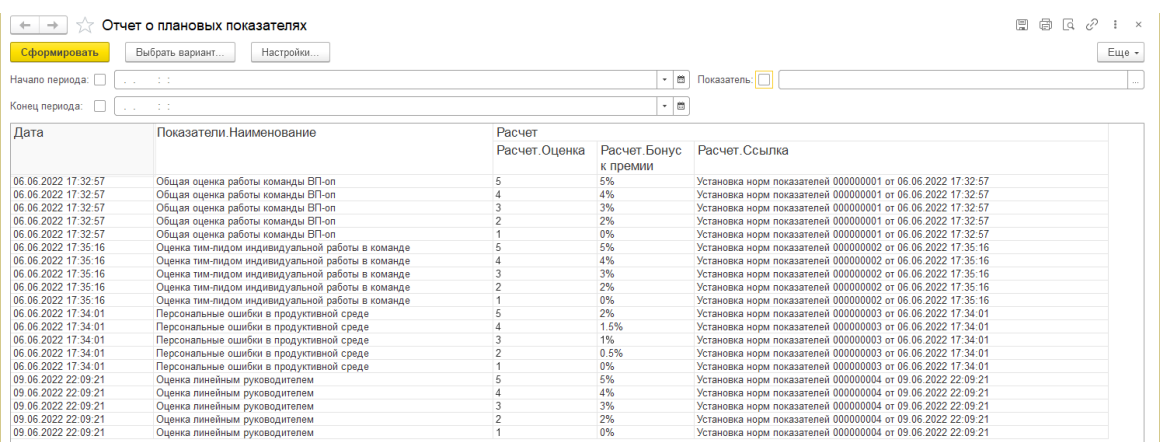

Рисунок 3.14 – Отчет «О Плановых показателей»

2. Отчет «О распределенных задач» отображает сотрудников и задачи которые они должны выполнить и время на выполнение. Отчет показан на рисунке 3.15.

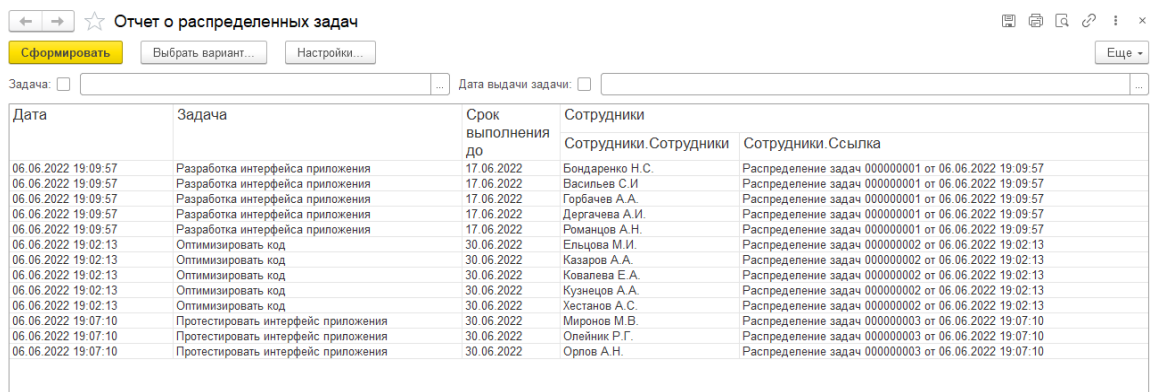

Рисунок 3.15 – Отчет «О распределенных задач»

3. Отчет «О рассчитанной премии» отображает сотрудников их

должность, оценки за работу, процент назначаемой премии, сумму премии и итоговую сумму зарплаты. Отчет показан на рисунке 3.16.

| Сформировать        | Выбрать вариант              | Настройки                      |                                              |                                  |                                     |                   |                 |                |
|---------------------|------------------------------|--------------------------------|----------------------------------------------|----------------------------------|-------------------------------------|-------------------|-----------------|----------------|
| Начало периода:     | 圖<br>Сотрудник:<br>$\star$ . |                                |                                              |                                  |                                     |                   |                 |                |
| Конец периода:      | $\sim 10$                    |                                |                                              |                                  |                                     | $ \blacksquare$   |                 |                |
| Дата                | Сотрудник                    | Оценка<br>работы<br>команды ВП | Оценка тим лидом<br>индивидуальной<br>работы | Оценка<br>персональные<br>ошибки | Оценка<br>линейного<br>руководителя | Процент<br>премии | Сумма<br>премии | Итого<br>сумма |
| 06.06.2022 20:04:28 | Бондаренко Н.С.              | 5.                             | 5                                            | 5                                | 5                                   | 17                | 6 800           | 46 800         |
| 06.06.2022 19:51:15 | Васильев С.И.                | 5                              | 5                                            | $\overline{4}$                   | 5                                   | 16.5              | 6 600           | 46 600         |
| 06.06.2022 19:51:31 | Горбачев А.А.                | 5                              | 5                                            | $\overline{1}$                   | 5                                   | 15                | 6 0 0 0         | 46 000         |
| 06.06.2022 19:52:07 | Дергачева А.И.               | 5                              | 5                                            | 3                                | 5                                   | 16                | 6 4 0 0         | 46 400         |
| 06.06.2022 19:52:28 | Романцов А.Н.                | 5                              | 5                                            | 5                                | 5                                   | 17                | 3 4 0 0         | 23 400         |
| 06.06.2022 19:52:53 | Ельцова М.И.                 |                                |                                              | 5                                | $\overline{4}$                      | 14                | 5 600           | 45 600         |
| 06.06.2022 19:53:13 | Казаров А.А.                 | 5                              | 5                                            | 5                                | 5                                   | 17                | 6800            | 46 800         |
| 06.06.2022 19:53:56 | Ковалева Е.А.                | 3                              | 3                                            | $\overline{4}$                   | 3                                   | 10,5              | 4 200           | 44 200         |
| 06.06.2022 19:54:26 | Кузнецов А.А.                | 3                              | 3                                            | $\overline{2}$                   | 3                                   | 9.5               | 3 800           | 43 800         |
| 06.06.2022 19:54:55 | Хестанов А.С.                | 3                              | 3                                            | 5                                | 3                                   | 11                | 2 2 0 0         | 22 200         |
| 06.06.2022 19:55:11 | Миронов М.В.                 | 3                              | 5                                            | 3                                | 5                                   | 14                | 3 500           | 28 500         |
| 06.06.2022 19:55:30 | Олейник Р.Г.                 | 5                              | 5                                            | 5                                | 5                                   | 17                | 4 2 5 0         | 29 250         |
| 06.06.2022 19:55:47 | Орлов А.Н.                   | 2                              | $\overline{c}$                               | $\overline{c}$                   | $\overline{2}$                      | 6.5               | 1625            | 26 6 25        |

Рисунок 3.16 – Отчет «О рассчитанной премии»
#### 3.5 Организационное проектирование

Рассматриваемая система предназначена ДЛЯ расчета премии сотрудникам отдела разработки программного обеспечения. Для работы ИС необходимо, чтобы были заполнены справочники и документы, для того чтобы была возможность составлять отчетность.

Началу работы пользователя с системой предшествует внедрение, в ходе которого система более точно настраивается под нужды предприятия. В ходе этого этапа происходит:

 $\qquad \qquad$ разграничение прав по функциям;

 $\qquad \qquad$ начальное заполнение системы информацией;

корректировка алгоритмов расчетов и отчетов.  $-$ 

После настройки системы происходит тестирование и дальнейшая опытная эксплуатация.

Для того чтобы пользователю начать работу с программой необходимо запустить базу. Интерфейс программы интуитивно понятен и для удобства разделен на подразделы, соответственно на справочники, документы и отчеты

В случае необходимости внесения в систему каких-либо правок у администратора есть для этого возможность изменения конфигурации.

Сверху располагается Панель подсистем, на которые разделены все информационной Каждая элементы системы. подсистема содержит определенный набор справочников, документов и отчетов.

4 Результаты проведенного исследования

4.1 Прогнозирование последствий реализации проекта

Разработанная информационная система оценки показателей для расчета премии сотрудникам отдела разработки программного обеспечения в ООО «РТ МИС» удовлетворяет предъявляемым к функционалу требованиям.

После внедрения системы можно выделить несколько положительных эффектов при осуществлении рабочего цикла на предприятии:

Информационная система выполняет следующие задачи:

- учет сотрудников и задач;

- учет показателей для оценки;

- оценка показателей и расчет премии.

Конечным потребителем является линейный руководитель ООО «РТ МИС», можно также адаптировать под любое другое предприятие.

1. Освобождение сотрудников от рутинной работы по вводу информации повышает эффективность использования рабочего времени, что оптимизирует расходы времени на персонал.

2. Уменьшение влияния «человеческого фактора». Уменьшается возможность потери документов а также снижается количество ошибок при составлении отчетности

3. Снижение временых затрат руководства на согласовании и контроль бизнес-процессов. Управляющие решения принимаются быстрее  $\overline{M}$ эффективнее.

Для того, чтобы разработать систему было изучено рассматриваемое предприятие, рассмотрен его документооборот. После рассмотрения аналогов системы был сделан вывод о том, что ни один аналог не обладает необходимым набором функций. В качестве среды разработки была выбрана «1С: Предприятие» обладающая большим функционалом и удобными формированию необходимой конфигурации. возможностями по Была

разработана функциональная схема предприятия на основе входных и выходных данных.

4.2 Квалиметрическая оценка проекта

В процессе выполнения бакалаврской работы были достигнуты основные цели и решены поставленные задачи:

● выбран объект исследования, изучена предметная область и документооборот предприятия;

● произведен анализ входной и выходной информации, сформулированы функциональные возможности информационной системы;

● произведен и обоснован выбор системы управления базами данных, среды для разработки и язык программирования;

построена инфологическая модель информационной системы и разработана структура базы данных;

спроектирована и разработана информационная система оценки показателей для расчета премии сотрудникам отдела разработки программного обеспечения.

5 Финансовый ресурсоэффективность менеджмент.  $\overline{\mathbf{M}}$ ресурсосбережение

5.1 Планирование комплекса работ по разработке проекта, оценка трудоемкости и определение численности исполнителей

Трудоёмкость работ по разработке проекта определяется с учетом срока окончания работ, выбранным языком программирования, объёмом выполняемых работ. выбранным языком программирования, объёмом выполняемых функций. В простейшем варианте к разработке привлекаются два человека: руководитель и программист. Комплекс работ по разработке проекта представлен в таблице 5.1.

Оценка трудоемкости разработки нового программного обеспечения (ПО) оценивают на основе трудоемкости разработки аналогичного ПО с отличительных особенностей, путем введения учетом поправочных коэффициентов.

Для создания нового прикладного программного обеспечения (ПО) трудоемкость оценивают на основе трудоемкости разработки аналогичного ПО. Сложность программы-аналога принимается за единицу. Сложность разработки программы аналога ( $O_a$ ) была оценена в 300 человеко-часов. Коэффициент сложности разработки новой программы  $(n_{c})$  примем равным 1,2. Коэффициент квалификации программиста  $(n_{k})$ , работающего до 2-х лет  $-0.8$ .

Трудоемкость программирования можно рассчитать по следующей формуле:

$$
Q \text{upper} = \frac{Q \alpha \cdot n \text{cn}}{n \text{KB}}, \qquad 5.1
$$

где  $Q_a$  – трудоемкость разработки программы-аналога;

 $n_{ca}$  – коэффициент сложности разрабатываемой программы;

 $n_{\kappa e}$  коэффициент квалификации программиста.

Тогда время разработки информационной системы будет равно 450 человеко-часов.

Затраты труда на программирование определяют время выполнения проекта, которое можно разделить на следующие временные интервалы:

 $Q_{\text{more}} = t_1 + t_2 + t_3$ 5.2

где t<sub>1</sub> - время на разработку алгоритма;

t<sub>2</sub> - время на написание программы;

t<sub>3</sub> - время на написание сопроводительной документации.

Трудозатраты на разработку алгоритма:

 $t_1 = n_a \cdot t_2$ 5.3

где  $n_a$  – коэффициент затрат на алгоритмизацию, который лежит в интервале значений от 0,1 до 0,5. Обычно его принимают равным  $n_a = 0.3$ 

Трудозатраты на проведение тестирования, внесения исправлений и написания сопроводительной документации:

 $t_3 = t_m + t_u + t_d$ 5.4

где  $t_m$  – затраты труда на проведение тестирования,  $t_u$  – затраты труда на внесение исправлений,  $t_{\partial}$  - затраты труда на написание документации. Значение  $t_3$  можно определить, если ввести соответствующие коэффициенты к значениям затрат труда на непосредственно программирование  $(t_2)$ :

 $t_3 = t_2(n_m)$ , 5.5

Коэффициент затрат на проведение тестирования принимают на уровне  $n_m = 0.3$ .

Коэффициент коррекции программы выбирают на уровне  $n_u = 0,3$ .

Коэффициент затрат на написание документации для небольших программ принимают на уровне  $n_n = 0.35$ .

Затраты труда на выполнение этапа тестирования, внесения исправлений  $\mathbf{M}$ написания сопроводительной документации, после объединения полученных коэффициентов затрат:

$$
t_3 = t_2 \cdot (n_m + n_u + n_n), \qquad \qquad 5.6
$$

Отсюда имеем:

$$
Q_{\text{mpor}} = t_2 \cdot (n_a + 1 + n_m + n_u + n_{\text{A}}),
$$
 5.7

Затраты труда на написание программы (программирование) составят:

$$
t2 = \frac{Q_{\text{npor}}}{n_a + 1 + n_m + n_u + n_{\text{r}}},
$$
 5.8

Получаем

$$
t2 = \frac{450}{(0.3 + 1 + 0.3 + 0.3 + 0.35)} = 200
$$

Трудозатраты на программирование и отладку алгоритма составят 220 часов или 28 дней.

Затраты на разработку алгоритма:

 $t_1 = 0, 3 \cdot 200 = 60$  человеко-часа или 8 дней

Тогда трудозатраты на проведение тестирования, внесения исправлений и написания сопроводительной документации составят:

 $t_3 = 220 \cdot (0.3 + 0.3 + 0.35) = 190$  человеко-часов.

Время на проведение тестирования, внесения исправления и написания сопроводительной документации составит 190 часов или 24 дней.

Затраты труда на внедрение ПО зависят от времени на осуществление опытной эксплуатации, которое согласовывается с заказчиком и, нередко составляет 15 дней. При 8-и часовом рабочем дне этап внедрения может составить 120 чел.час. Общее значение трудозатрат для выполнения проекта  $(5.9)$ :

$$
Q_p = Q_{\text{mpor}} + t_i, \tag{5.9}
$$

где *t<sup>i</sup>* – затраты труда на выполнение *i-го* этапа проекта.

 $Q_p = 450 + 120 = 570$  человеко-часов (72 дня)

Средняя численность исполнителей при реализации проекта разработки и внедрения ПО определяется следующим соотношением:

$$
N = \frac{Qp}{F},\tag{5.10}
$$

где *Q<sup>p</sup>* – затраты труда на разработку ПО;

F – фонд рабочего времени.

Величина фона рабочего времени определяется:

$$
F = T \cdot F_{\rm M}, \tag{5.11}
$$

где Т – время выполнения проекта в месяцах,

 $F_M$  – фонд времени в текущем месяце, который рассчитывается из учета общего числа дней в году, числа выходных и праздничных дней:

$$
F_{\rm M} = \frac{t_p \cdot (D_p - D_{\rm B} - D_n)}{12},\tag{5.12}
$$

где *t<sup>p</sup>* – продолжительность рабочего дня;

*D<sup>р</sup> –* общее число дней в году;

*D<sup>в</sup> –* число выходных дней в году;

*D<sup>п</sup> –* число праздничных дней в году.

Подставляя свои данные получим:

$$
F_m = \frac{8*(365-96-22)}{12} = 165 \text{ vacob.}
$$

Фонд рабочего времени в месяце составляет 165 часов. Подставляя это значение в формулу (5.11), получим, что величина фонда рабочего времени:

*F=*3∙165=495 ч.

Величина фонда рабочего времени составляет 495 часов.

$$
N = \frac{570}{495} = 1,15
$$

Отсюда следует, что для реализации проекта требуется два человека: руководитель и программист.

Для иллюстрации последовательности проводимых работ проекта применяют ленточный график (календарно-сетевой график, диаграмму Гантта). На которой по оси Х показывают календарные дни (по рабочим неделям) от начала проекта до его завершения. По оси Y - выполняемые этапы работ. Данный график показан на рисунке 5.1.

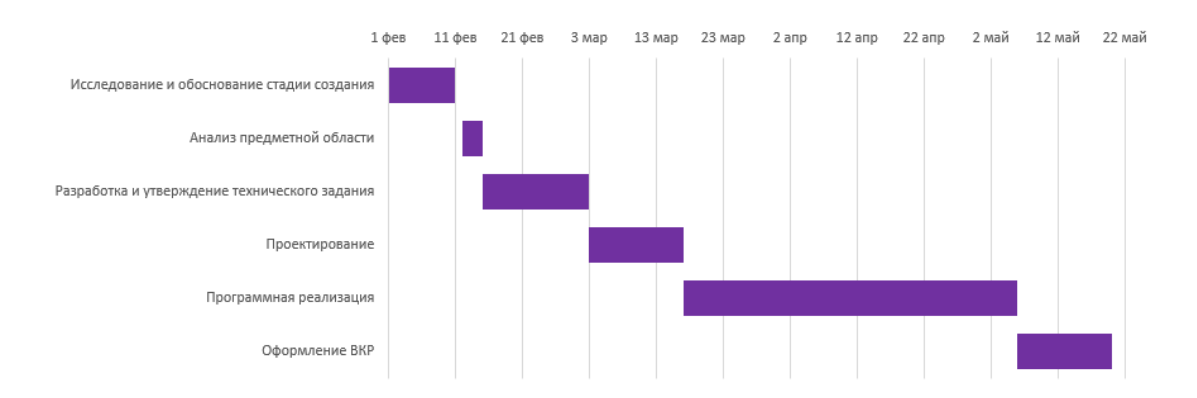

Рисунок 5.1 – Диаграмма Гантта

## 5.2 Анализ структуры затрат проекта

Затраты на выполнение проекта состоят из затрат на заработную плату исполнителям, затрат на закупку или аренду оборудования, затрат на организацию рабочих мест, и затрат на накладные расходы (5.13):

$$
C = C_{3n} + C_{3n} + C_{\text{off}} + C_{\text{op2}} + C_{\text{max}} \tag{5.13}
$$

Где *Сзп* – заработная плата исполнителей;

*Сэл* – затраты на электроэнергию;

*Соб* – затраты на обеспечение необходимым оборудованием;

*Сорг* – затраты на организацию рабочих мест;

*Снакл* – накладные расходы.

Затраты на выплату исполнителям заработной платы определяется следующим соотношением (5.14):

$$
C_{3n} = C_{3.0cH} + C_{3.0m} + C_{3.0mq}, \qquad (5.14)
$$

где *Сз.осн –* основная заработная плата;

*Сз.доп –* дополнительная заработная плата;

*Сз.отч –* отчисление с заработной платы*.*

Расчет основной заработной платы при дневной оплате труда исполнителей проводится на основе данных по окладам и графику занятости исполнителей (5.15):

$$
C_{\substack{3.0CH\\3.0CH}} = O_{\substack{\times T\\ \partial H}} \times T
$$
\n(5.15)

где *Одн* – дневной оклад исполнителя;

*Тзан* – число дней, отработанных исполнителем проекта. При 8-и часовом рабочем дне оклад рассчитывается (16):

$$
O_{_{\partial n}} = \frac{O_{_{\text{Mec}}} \cdot 8}{F_{_{\text{M}}}} \tag{5.16}
$$

где *Омес* – месячный оклад;

 $F_{\mu}$  – месячный фонд рабочего времени (5.12).

В таблице 5.1 можно увидеть расчет заработной платы с перечнем исполнителей и их месячных и дневных окладов, а также времени участия в проекте и рассчитанной основной заработной платой с учетом районного коэффициента для каждого исполнителя.

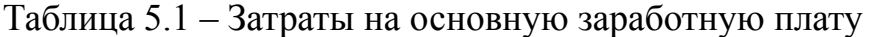

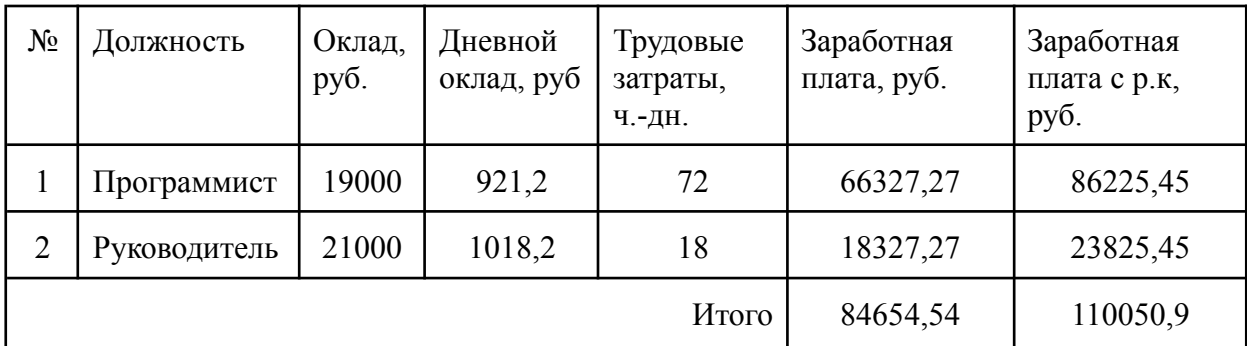

Расходы на дополнительную заработную плату учитывают все выплаты непосредственно исполнителям за время, не проработанное, но предусмотренное законодательством, в том числе: оплата очередных отпусков, компенсация за недоиспользованный отпуск, и др. Величина этих выплат составляет 20% от размера основной заработной платы (5.17):

$$
C_{\text{a,don}} = 0.2 \times C_{\text{a,och}} \tag{5.17}
$$

Дополнительная заработная плата программиста составит 17245,09 руб., а руководителя 4765,09 руб.

Общая дополнительная заработная плата будет равна 22010,18 руб. Отчисления с заработанной платы составят (5.18):

$$
C_{3.0m} = (C_{3.0c} + C_{3.0c}) \times 30\%, \tag{5.18}
$$

Отчисления с заработной платы программиста составят 31041,16 руб., а руководителя 8577,16 руб. Общая сумма отчислений с заработной платы равна 39618,32 руб.

Общую сумму расходов по заработной плате равна сумме основной заработной платы всех исполнителей, дополнительной заработной платы и отчислений в нашем случае фонд оплаты труда исполнителей равен 171679,41 руб.

5.3 Затраты на оборудование и программное обеспечение

Затраты, связанные с обеспечением работ оборудованием и программным обеспечением, следует начать с определения состава оборудования и определения необходимости его закупки или аренды. Оборудованием, необходимым для работы, является персональный компьютер и принтер, которые были приобретены.

В нашем случае покупки рассчитывается величина годовых амортизационных отчислений по следующей формуле (5.19):

$$
A_z = C_{\text{6a}n} \times H_{\text{aw}} \,, \tag{5.19}
$$

где *А<sup>г</sup>* – сумма годовых амортизационных отчислений, руб;

*Сбал* – балансовая стоимость компьютера, руб./шт.;

*Нам* – норма амортизации, %.

$$
A_{\Pi} = A_z / 365 \times T_{\kappa} \tag{5.20}
$$

где *А<sup>П</sup>* – сумма амортизационных отчислений за период создания программы дней, руб.;

*Т<sup>К</sup>* – время эксплуатации компьютера при создании при создании программы.

Согласно данным графика Ганнта (рис.5.1), на программную реализацию требуется 50 дней, при этом время эксплуатации компьютера при создании программы составило 49 дней.

Амортизационные отчисления на компьютер и программное обеспечение производятся ускоренным методом с учетом срока эксплуатации.

Балансовая стоимость ПЭВМ включает отпускную цену, расходы на транспортировку, монтаж оборудования и его наладку и вычисляется по формуле (5.21):

$$
C_{\text{6a1}} = C \times 3
$$
  
6a1  $p_{\text{bH}} \text{ycm}$  (5.21)

где *С бал –* балансовая стоимость ПЭВМ, руб.;

*С рын* – рыночная стоимость компьютера, руб./шт.;

*З уст –* затраты на доставку и установку компьютера, %.

Компьютер, на котором велась работа, был приобретен до создания программного продукта по цене 25000 руб., затраты на установку и наладку составили примерно 5% от стоимости компьютера.

Отсюда:

 $C_{\tilde{\rho}q\tilde{q}} = 25000 \times 1,05 = 26250 \text{ py6./\text{h}}$ .

Программное обеспечение 1C: Предприятие 8.3 было приобретено до создания программного продукта, цена дистрибутива составила 11000 руб. На программное обеспечение производятся, как и на компьютеры, амортизационные отчисления. Общая амортизация за время эксплуатации компьютера и программного обеспечения при создании программы вычисляется по формуле (5.22):

$$
A_{\Pi} = A_{\partial BM} + A_{\Pi O} \tag{5.22}
$$

где *А ЭВМ* – амортизационные отчисления на компьютер за время его эксплуатации;

*А ПО –* амортизационные отчисления на программное обеспечение за время его эксплуатации.

Отсюда следует:

$$
A_{9BM} = ((25000*0,25)/365)*50 = 856,16 \text{ py6.};
$$
  
\n
$$
A_{\text{HO}} = ((11000*0,25)/365)*50 = 376,71 \text{ py6.};
$$
  
\n
$$
A_{\text{H}} = 856,16+376,71 = 1232,87 \text{ py6.}
$$

5.4 Расчет затрат на текущий ремонт

Затраты на текущий и профилактический ремонт принимаются равными 5% от стоимости ЭВМ. Следовательно, затраты на текущий ремонт за время эксплуатации вычисляются по формуле (5.23):

$$
3_{\rm rp} = C_{\rm 6a} \times \Pi_{\rm p} \times T_{\rm k} / 365, \tag{5.23}
$$

где  $\Pi_p$  – процент на текущий ремонт, %.

Отсюда:

$$
{}^{3}mp = 25000 \times 0.05 \times 49 / 365 = 167,8 \text{ py6}.
$$

Сведем полученные результаты в таблицу 5.2:

Таблица 5.2 – Затраты на оборудование и программное обеспечение

| Вид затрат                 | Денежная оценка, руб. Удельный вес, % |     |
|----------------------------|---------------------------------------|-----|
| Амортизационные отчисления | 1232,87                               | 88  |
| Текущий ремонт             | 167,8                                 |     |
| Итого:                     | 1400,6                                | 100 |

5.5 Затраты на электроэнергию

К данному пункту относится стоимость потребляемой электроэнергии компьютером за время разработки программы.

Стоимость электроэнергии, потребляемой за год, определяется по формуле (5.24):

$$
3_{3\pi} = P_{3BM} \times T_{3BM} \times C_{3\pi} \tag{5.24}
$$

где Р<sub>ЭВМ</sub> – суммарная мощность ЭВМ, кВТ; ТЭВМ – время работы компьютера, часов; СЭЛ – стоимость 1 кВт/ч электроэнергии, руб.

Рабочий день равен восьми часам, следовательно, стоимость электроэнергии за период работы компьютера во время создания программы будет вычисляться по формуле (5.25):

$$
3_{\mathcal{I}J} = P_{\mathcal{I}BM} \times T_{\Pi EP} \times 8 \times C_{\mathcal{I}J} \tag{5.25}
$$

где  $T_{\text{ILP}}$  – время эксплуатации компьютера при создании программы, дней.

Согласно техническому паспорту ЭВМ  $P_{\text{BIN}} = 0.25$  кВт/ч электроэнергии, а стоимость 1 кВт/ч электроэнергии в г. Юрга компании ОАО «Кузбасская энергетическая сбытовая компания» (ОАО «Кузбассэнергосбыт») на первое полугодие 2022 года  $C_{3I} = 3,59$  руб. Тогда расчетное значение затрат на электроэнергию равна:

$$
{}_{\text{31.}\text{HEP}}^3 = 0.25 \times 50 \times 8 \times 3.59 = 359 \text{ py6}.
$$

## 5.6 Затраты на внедрение ИС

Затраты на внедрение представлены в таблицах 5.4 и 5.5.

Таблица 5.3 – Основная заработная плата на внедрение с учетом районного коэффициента

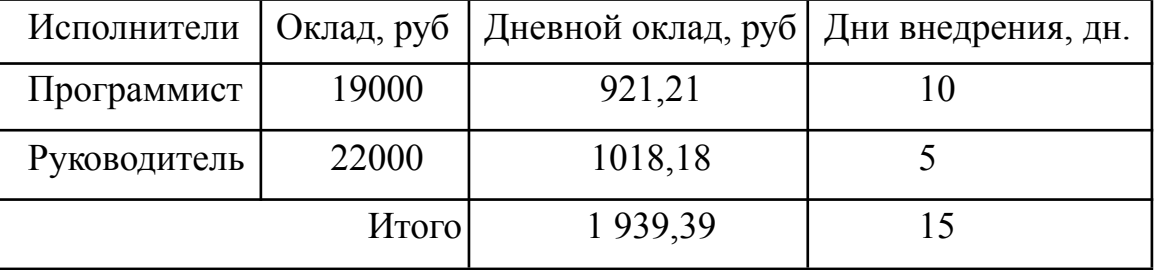

Таблица 5.4 – Затраты на внедрение проекта

|      | Основная  | Дополнительная                      | Отчисления | с Накладные   Итого, |          |
|------|-----------|-------------------------------------|------------|----------------------|----------|
| 3ap. |           | плата, заработная плата, заработной |            | расходы, руб   руб   |          |
| pyб  |           | pv6                                 | платы, руб |                      |          |
|      | 17 963,63 | 3592,73                             | 6466,91    | 10778,18             | 38801,45 |

5.7 Накладные расходы

Накладные расходы, связанные с выполнением проекта, вычисляются, ориентируясь на расходы по основной заработной плате. Обычно они составляют от 60% до 100% расходов на основную заработную плату (5.26).

$$
C_{\text{max}} = 0.6 \times C_{\text{3~och}} \tag{5.26}
$$

Накладные расходы составят:

*Снакл = 0,6×171679,41 = 103007,65 руб.*

Общие затраты на разработку ИС показаны в таблице (5.3).

Таблица 5.5 –расчет затрат на разработку ИС

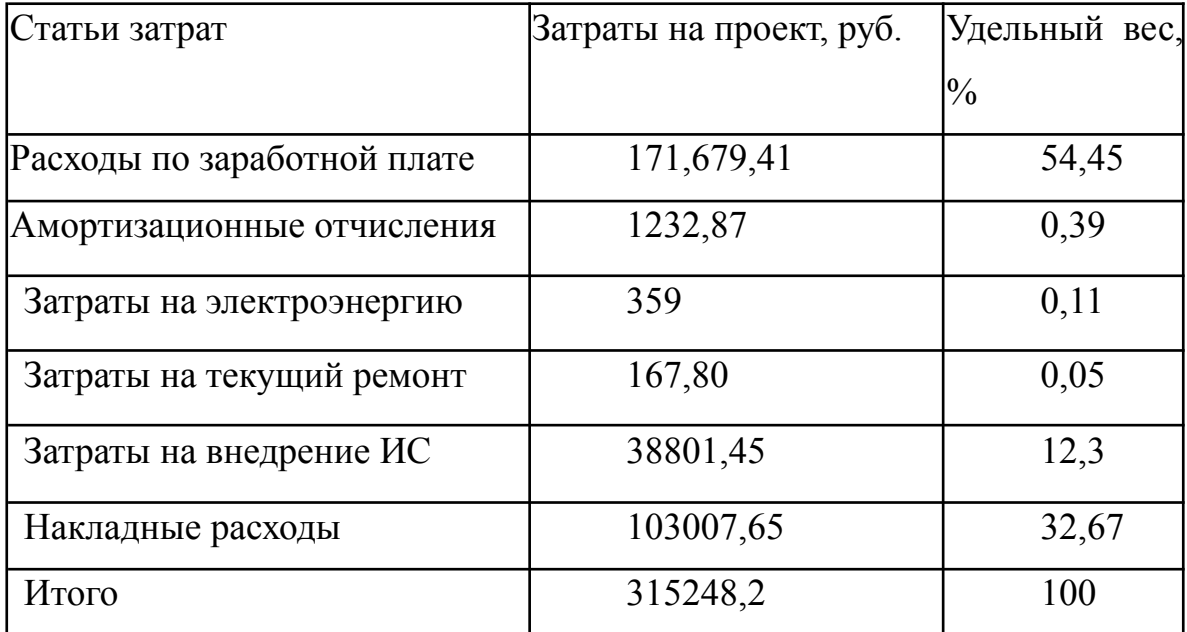

#### 5.8 Расчет экономической эффективности

Оценка экономической эффективности проекта является ключевой при принятии решений о целесообразности инвестирования в него средств. По крайней мере, такое предположение кажется правильным с точки зрения, как здравого смысла, так и с точки зрения общих принципов экономики. Несмотря на это, оценка эффективности вложений в информационные технологии зачастую происходит либо на уровне интуиции, либо вообще не производится.

Результаты расчета трудоемкости по базовому варианту обработки информации и проектному варианту представлены в таблице 5.4.

Таблица 5.6 - Результаты расчета трудоемкости по базовому варианту обработки информации и проектному варианту

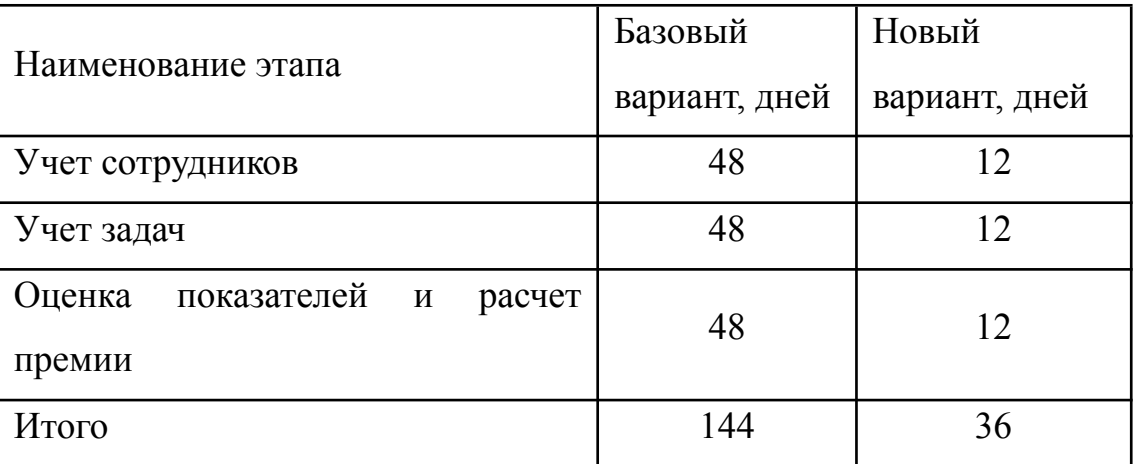

Для базового варианта время обработки данных составляет 144 дня в году. При использовании разрабатываемой системы время на обработку данных составит 36 дней.

Таким образом, коэффициент загруженности для нового и базового вариантов составляет:

 $84 / 247 = 0,58$  (для базового варианта);

 $36/247 = 0,146$  (для нового варианта).

Заработная плата для нового и базового вариантов равна:

 $19000 * 0.34 * 12 * 1.2 = 159507.69$  руб. (для базового варианта);

19000  $*$  0,145  $*$  12  $*$ 1,2 = 39876,92 руб. (для нового варианта).

Мощность компьютера составляет 0,25 кВт, время работы компьютера в год для базового варианта равно 1152 часа, для нового варианта – 288 часов, тариф на электроэнергию составляет 3,59 руб. (кВт/час.).

Затраты на электроэнергию для базового и нового вариантов:

*Зэ* = 0,25×672×3,59 = 1033,92 руб. (для базового варианта);

*Зэ* = 0,25×288×3,59 = 258,48 руб. (для нового варианта).

Накладные расходы, которые включают в себя расходы на содержание административно-управленческого персонала, канцелярские расходы, командировочные расходы и т. п., принимаются равными 60% от основной заработной платы.

Смета годовых эксплуатационных затрат представлена в таблице 5.5. Таблица 5.7 - Смета годовых эксплуатационных затрат

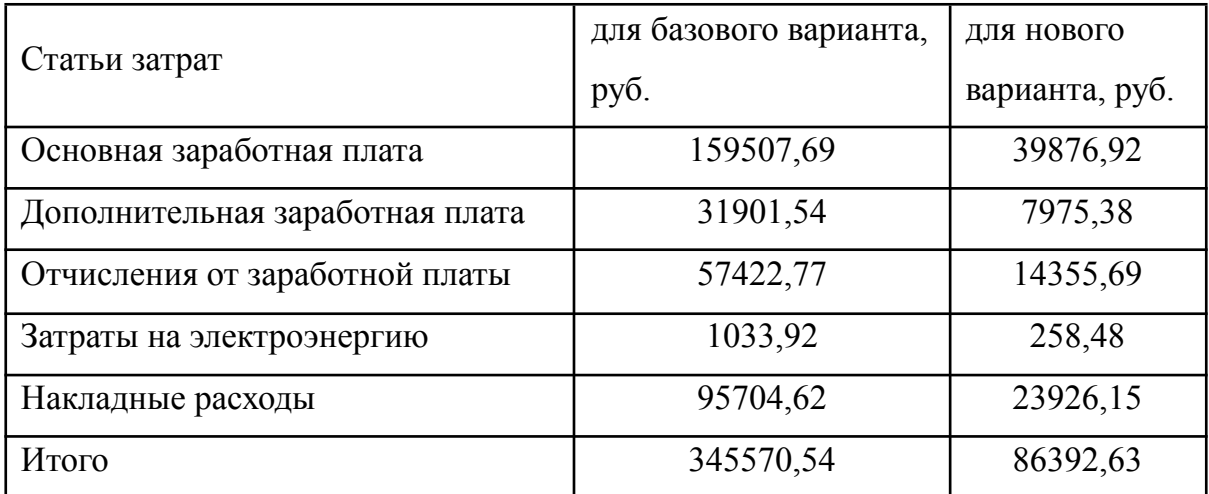

Из произведенных выше расчетов видно, что новый проект выгоден с экономической точки зрения.

Ожидаемый экономический эффект определяется по формуле:

$$
\mathfrak{I}_o = \mathfrak{I}_o - E_u \times Kn \tag{5.28}
$$

где *Эг* – годовая экономия;

*Кп* – капитальные затраты на проектирование;

*Ен* – нормативный коэффициент (*Ен* = 0,15).

Годовая экономия *Эг* складывается из экономии эксплуатационных

расходов и экономии в связи с повышением производительности труда пользователя.

$$
\Theta_{\scriptscriptstyle{e}} = P_1 - P_2 \tag{5.29}
$$

где *Р<sup>1</sup>* и *Р<sup>2</sup>* – соответственно эксплуатационные расходы до и после внедрения с учетом коэффициента производительности труда.

Получим:

*Эг* = 345570,54 - 86392,63 = 259177,90 руб. *Эо* = 259177,90 - 0,15 × 315248,2 = 211890,67 руб.

Рассчитаем фактический коэффициент экономической эффективности разработки по формуле:

$$
K_{\beta\phi} = \partial_o / Kn \tag{5.30}
$$

 $K_{\text{30}} = 211890,67 / 315248,2 = 0,67$ 

Так как  $K_{\pi^0} > 0.2$ , проектирование и внедрение прикладной программы эффективно.

Рассчитаем срок окупаемости разрабатываемого продукта:

$$
T_{OK} = Kn / \vartheta_o \tag{5.31}
$$

где *Ток -* время окупаемости программного продукта в годах.

Срок окупаемости разрабатываемого проекта составляет:

*Ток* = 315248,2 / 211890,67 = 1,49 года.

Проделанные расчеты показывают, что внедрение разработанной информационной системы имеет экономическую выгоду для предприятия.

Проанализировав полученные данные, можно сделать выводы, что в создании данного программного продукта принимают участие программист и руководитель проекта. На разработку программы потребовалось 72 дня, из которых руководитель работал 18 дней, а программист – 72 дней.

Таблица 5.8 - Сводная таблица экономического обоснования разработки и внедрения проекта

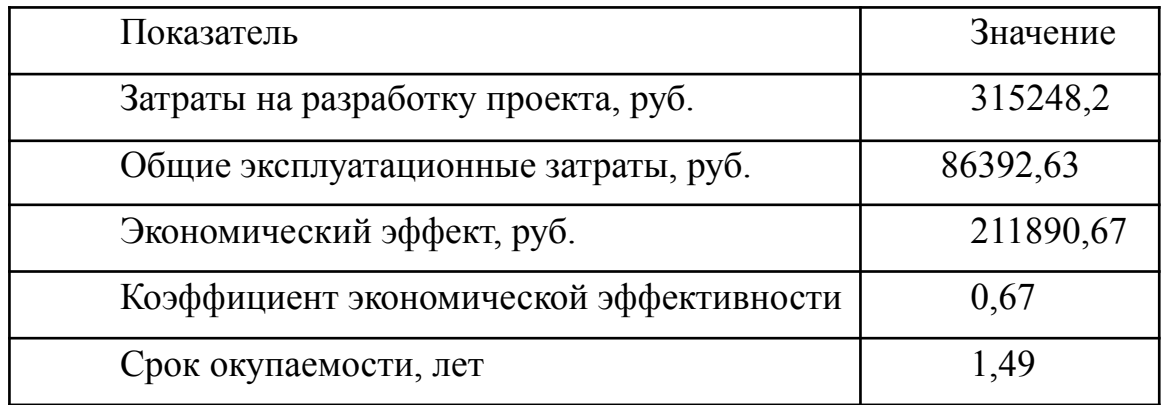

ходе выполненной работы найдены необходимые  $\mathbf{B}$ данные. целесообразность доказывающие  $\mathbf{M}$ эффективность разработки информационной системы для оценки показателей для расчета премии сотрудникам отдела разработки программного обеспечения.

Затраты на разработку проекта составили 315248,2 руб., общие эксплуатационные затраты равны 86392,63 руб., годовой экономический эффект от внедрения данной системы составит 211890,67 руб., коэффициент экономической эффективности равен 0,67, а срок окупаемости -1,49 года.

Проделанные расчеты показывают, что внедрение разработанной информационной системы имеет экономическую выгоду для предприятия.

6. Социальная ответственность

6.1 Описание рабочего места линейного руководителя

Объект исследования – рабочее место линейного руководителя. Помещение является офисным, имеет одно рабочее место. Помещение имеет общую площадь 16,38 м 2 (длина 4,2 м, ширина 3,9 м). Высота потолка 3 м. Стены оклеены светлыми обоями, на пол постелен светлый линолеум и побелен потолок. В помещении имеется одно окно (ширина 1,1 м, высота 1,4 м). Источником света является один светильник типа ЛПО с двумя лампами ЛБ 40.

Рабочее место находится рядом с окном. На столе расположен персональный компьютер DEXP Atlas H330, монитор AOC 24B2XDM со встроенной технологией защиты зрения, также на столе имеется лазерный принтер HP Laser 107w для печати документов. В помещении располагается шкаф для хранения документов.

При работе с ЭВМ работник будет находиться под воздействием ряда вредных производственных факторов согласно ГОСТ 12.0.003-2015. «ССБТ. Опасные и вредные производственные факторы. Классификация» [10], негативно сказывающихся на здоровье и трудоспособности, данными вредными факторами на рабочем месте являются:

- отклонение температуры и влажности воздуха от нормы;
- недостаточная освещенность рабочего места;
- повышенный уровень электромагнитных излучений.

Выявлены опасные производственные факторы:

- пожароопасность;

- поражение электрическим током.

### 6.2 Анализ выявленных вредных факторов

6.2.1 Производственный микроклимат

Микроклимат производственной среды – температура, относительная влажность и скорость движения воздуха, которые определяют интенсивность теплообмена между организмом человека и окружающей средой, оказывают существенное влияние на функциональное состояние различных систем организма, самочувствие, работоспособность, производительность труда, здоровье.

Нормативным документом по показателям микроклимата является ГОСТ 12.1.005-88 «ССБТ. Общие санитарно-гигиенические требования к воздуху рабочей зоны» [13]. Согласно этому документу работа линейного руководителя относится к категории – легкая 1а. Параметры микроклимата в кабинете следующие: температура воздуха в холодный период 21-23°С; в теплый период 22-25°С; относительная влажность воздуха в холодный период 41–56 %; в теплый период 42–60 %. Допустимые и оптимальные значения параметров микроклимата приведены в таблице 6.1.

Таблица 6.1 – Оптимальные и допустимые нормы микроклимата в помещениях с ЭВМ

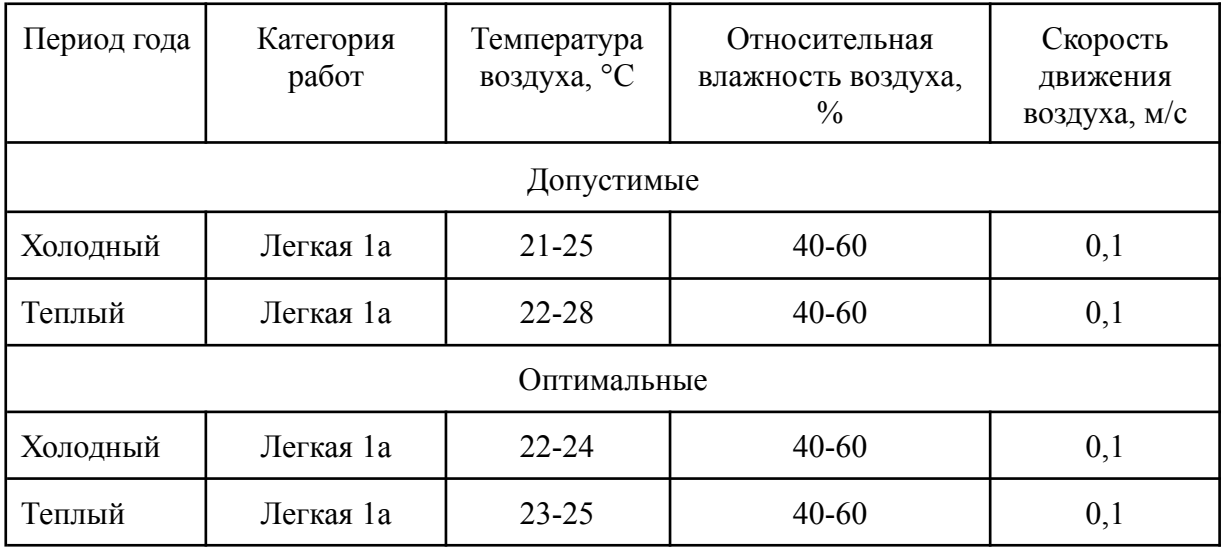

После определения реальных параметров микроклимата, можно заключить, что действующие параметры метеоусловий в помещении соответствуют оптимальным и допустимым значениям для работ с ЭВМ.

6.2.2 Производственное освещение

В данном рабочем помещении используется тип совмещенного освещения с общей системой освещения. Естественное освещение осуществляется через окна в наружных стенах здания. В качестве искусственного освещения используется система общего освещения в виде одного светильника типа ЛПО с двумя лампами ЛБ 40 ввиду чего освещение в помещении недостаточное. Освещение естественное только в светлое время суток, по большей части в теплое время года. Значения нормируемой освещенности изложены в нормах и правилах СП 52.13330.2016. «Естественное и искусственное освещение» [15].

Нормами для данных работ установлена необходимая освещенность рабочего места Е=200 лк (так как работа очень высокой точности наименьший размер объекта различения равен 0.15 – 0.3 мм разряд зрительной работы – II, подразряд зрительной работы – г, фон – светлый, контраст объекта с фоном большой).

Для рабочего места необходимо определить правильное расположение осветительных приборов. Характеристики осветительного оборудования и рабочего помещения следующие:

– тип светильника ЛПО;

– наименьшая высота подвеса ламп над полом – h2=3 м; для светильников до 200 Вт

– нормируемая освещенность рабочей поверхности Е=200 Лк для общего освещения;

– длина  $A = 4.2$  м, ширина  $B = 3.9$  м, высота  $H = 3$ м;

– коэффициент запаса для помещений с малым выделением пыли  $k=1,5;$ 

– высота рабочей поверхности –  $h_1=0.8$  м;

– коэффициент отражения стен р<sub>с</sub>=30% (0,3) – для светлых стен;

– коэффициент отражения потолка  $p_n = 50\%$  (0,5) – для светлого потолка.

По формуле  $\lambda = L/h$ , находится соотношение для наивыгоднейшего расстояния между светильниками. Для такого типа светильников  $\lambda=1,1$ , а  $h = h2 - h1 = 2.2$ м, следовательно,  $L = 1.1 \cdot 2.2 = 2.42$ м.

Расстояние от стен помещения до светильников рассчитывается по формуле:  $L/3 = 2.42/3 = 0.8$  м.

Исходя из размеров кабинета ( $A = 4,2$  м и  $B = 3,9$  м), размеров светильников типа ЛПО (а = 1252 мм, б = 201 мм) и расстояния между ними, определяем, что число светильников в ряду должно быть 1 и число рядов - 2 , что означает, необходимо разместить 2 светильника.

Размещение осветительных приборов в помещении представлено на рисунке 6.1.

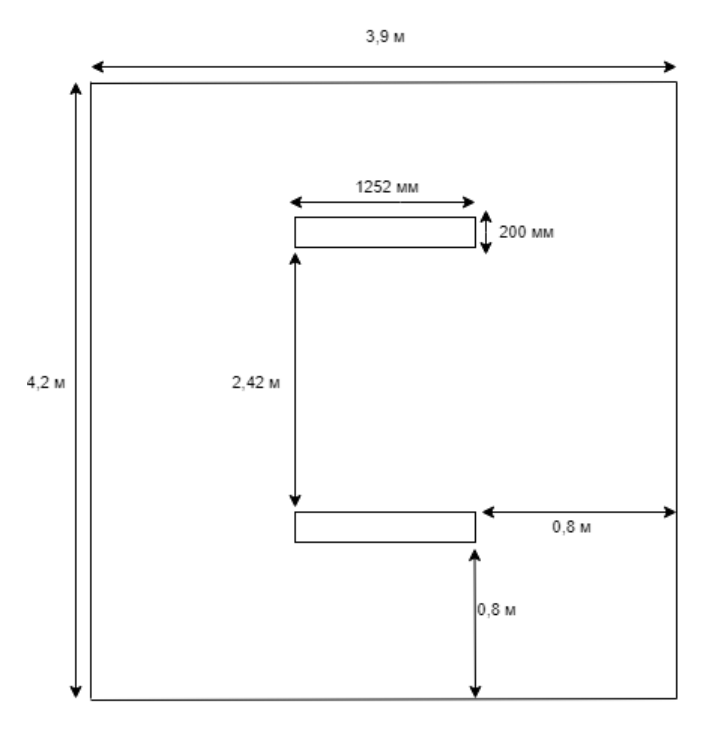

Рисунок 6.1 – Размещение осветительных приборов

Найдем индекс помещения по формуле:  $i = S \div h \cdot (A + B)$ , где S – площадь помещения, м<sup>2</sup> ;

h – высота подвеса светильников над рабочей поверхностью, м;

А, Б – длина и ширина помещения.

 $i = 16,38/2,2 \cdot (4,2+3,9) = 0,9$ 

Для светильников типа ЛПО ή=0,39.

Величина светового потока лампы определяется по следующей формуле:  $\Phi = E \cdot k \cdot S \cdot Z \div n \cdot \eta$ ,

где Φ – световой поток каждой из ламп, лм;

E – минимальная освещенность, лк;

k – коэффициент запаса;

S – площадь помещения,  $M^2$ ;

n – число ламп в помещении;

η – коэффициент использования светового потока (в долях единицы);

Z – коэффициент неравномерности освещения (для светильников с люминесцентными лампами Z=0.9).

 $\Phi = (200 \cdot 1.5 \cdot 16.38 \cdot 0.9) / (4 \cdot 0.39) = 4422.6 / 1.56 = 2835$  JIM

Световой поток равен 2835 лм. Из СП 52.13330.2016. «Естественное и искусственное освещение» [15] выбираем ближайшую по мощности стандартную лампу. Это должна быть лампа ЛБ 40 (световой поток 2800 лм).

Таким образом, система общего освещения рабочего кабинет должна состоять из двух светильников типа ЛПО с двумя лампами ЛБ 40 в каждом, построенных в один ряд. В настоящее время в кабинете источником искусственного света являются один такой светильник. Следовательно, для данного помещения освещение является недостаточным и не соответствует требованиям безопасности. Рекомендуется установить еще один светильник типа ЛПО с двумя лампами ЛБ 40.

#### 6.2.3 Электромагнитные излучения

Электромагнитные поля, излучаемые электроприборами, воздействуют на пользователя. Воздействие таких полей вызывает изменение обмена веществ, нарушение деятельности сердечно-сосудистой и центральной нервной системы, органов зрения.

Требования к средствам отображения информации представлены в ГОСТ Р 50949-2001 «Средства отображения информации индивидуального пользования. Методы измерения и оценки эргономических параметров и параметров безопасности».

На рабочем месте линейного руководителя расположен монитор AOC 24B2XDM, со встроенной технологией защиты зрения, соответствующий международному стандарту TCO'06, нормирующему уровень эмиссии электромагнитных полей, а также указанному выше ГОСТ.

На данный момент в России требования по безопасности эксплуатации определены СП 2.2.3670-20. Санитарно-эпидемиологические требования к условиям труда [12].

6.3 Анализ выявленных опасных факторов

6.3.1 Пожароопасность

Пожары могут привести к травмам, отравлениям и гибели людей, а также к повреждению имущества и материальному ущербу. При работе с ЭВМ может возникнуть пожар в следующих ситуациях:

– короткое замыкание;

– перегрузка;

– неосторожное обращение работников с открытым огнем и др.

Общие требования к пожарной безопасности нормируются ФЗ-N 69 «О пожарной безопасности» а также «Правила противопожарного режима РФ» N 1479.

Для предотвращения распространения пожара помещение оборудовано воздушно-эмульсионным огнетушителем ОВЭ-6. Сотрудник был инструктирован и обучен правилами пожарной безопасности и маршрутами эвакуации из здания на случай чрезвычайной ситуации.

6.3.2 Поражение электрическим током

Компьютер постоянно подключен к электричеству. Питание ЭВМ производится от стандартного разъема сети напряжением – 220В. Так как безопасным для человека напряжением является напряжение 40В, то при работе за ЭВМ опасным фактором является поражение электрическим током.

Электрический ток может оказать термическое, электролитическое, механическое и биологическое действия на организм человека.

Кабинет оснащен средствами защиты от электрического тока методом зануления. Зануление – это преднамеренное соединение нетоковедущих частей с нулевым защитным проводником. Принцип защиты пользователей при занулении заключается в отключении сети за счет тока короткого замыкания, который вызывает отключение ЭВМ от сети. Средствами такой защиты являются источники бесперебойного питания для компьютера. Защита от статического электричества производится путем проветривания и влажной уборки. Требования по обеспечению электробезопасности регламентируются ГОСТ 12.1.030-81. ССБТ. Электробезопасность. Защитное заземление. Зануление [14].

Таким образом, опасность возникновения поражения электрическим током может возникнуть только в случае грубого нарушения правил техники безопасности.

6.4 Охрана окружающей среды

Основным источником загрязнения окружающей среды являются твердые бытовые отходы, в основном в виде бумаги. На территории офиса расположены контейнеры для мусора, в которых эти отходы хранятся до момента вывоза.

Вывоз осуществляется ежедневно компанией, утилизирующей бытовой мусор. Трудовая деятельность линейного руководителя не сопровождается значительным негативным воздействием на окружающую среду.

Федеральный закон от 10 января 2002 года № 7-ФЗ «Об охране окружающей среды» в статье 7 определяет полномочия органов местного самоуправления. К вопросам местного значения городских и сельских поселений относится организация сбора и вывоза бытовых отходов и мусора.

Твердые бытовые отходы могут быть захоронены или переработаны. На данный момент бытовые отходы организации вывозятся на городскую свалку. Вывоз осуществляется ежедневно компанией, утилизирующей бытовой мусор. Между ЮТИ ТПУ и ООО «Чистый Город Кемерово» заключен договор на оказание услуг по обращению с твердыми коммунальными отходами № 115118/715 на 2022 календарный год.

6.5 Защита в чрезвычайных ситуациях

Возможной ЧС природного характера в Сибирской области является ураганный ветер, вследствие чего на рассматриваемом объекте могут возникнуть ЧС техногенного характера (внезапное обрушение здания, аварии на коммунальных системах снабжения). С целью защиты сотрудников в офисе созданы нештатные аварийно-спасательные формирования в

соответствии с федеральными законами РФ от 21.12.1994 N 68 «О защите населения и территорий от чрезвычайных ситуаций техногенного характера», от 12.02.1998 N 28 «О гражданской обороне» и постановлением правительства РФ N 804 от 26.11.2007 «Положения о гражданской обороне в Российской Федерации».

Для реализации мер по предотвращению обрушения здания создана специальная комиссия, которая с периодичностью раз в полгода проводит осмотр здания и выносит предписания по необходимым мерам, а также следит за их выполнением.

6.6 Правовые и организационные вопросы обеспечения безопасности

Все сотрудники организации ООО «РТ МИС» защищены «Трудовым кодексом Российской Федерации от 30.12.2001 N 197-ФЗ» который устанавливает государственные гарантии трудовых прав и свобод граждан, создание благоприятных условий труда, защита прав и интересов работников и работодателей.

Основными задачами трудового законодательства являются создание необходимых правовых условий для достижения оптимального согласования интересов сторон трудовых отношений, интересов государства, а также правовое регулирование трудовых отношений и иных непосредственно связанных с ними отношений по:

- организации труда и управлению трудом;
- трудоустройству у данного работодателя;

● подготовке и дополнительному профессиональному образованию работников непосредственно у данного работодателя;

социальному партнерству, ведению коллективных переговоров, заключению коллективных договоров и соглашений;

участию работников и профессиональных союзов в установлении

условий труда и применении трудового законодательства в предусмотренных законом случаях;

материальной ответственности работодателей и работников в сфере труда;

государственному контролю (надзору), профсоюзному контролю за соблюдением трудового законодательства (включая законодательство об охране труда) и иных нормативных правовых актов, содержащих нормы трудового права;

● разрешению трудовых споров;

обязательному социальному страхованию в случаях, предусмотренных федеральными законами.

Согласно ТК РФ от 30.12.2001 N 197-ФЗ Режим рабочего времени ООО «РТ МИС» предусматривает продолжительность рабочей недели (пятидневная с двумя выходными днями). А также согласно статье ТК РФ 91 «Понятие рабочего времени. Нормальная продолжительность рабочего времени», продолжительность рабочего времени в неделю не превышает 40 часов в неделю и предусматривает обеденный перерыв в течение рабочего дня.

В настоящее время эргономическая организация рабочего места линейного руководителя не соответствует ГОСТ 12.2.032-78 «ССБТ. Рабочее место при выполнении работ сидя. Общие эргономические требования» [11] : должно быть обеспечено оптимальное положение работающего, которое достигается регулированием высоты рабочей поверхности, сиденья и пространства для ног. Сиденье за рабочим столом пользователя разрабатываемой ИС не регулируется по высоте, подставки для ног тоже нет. Поэтому рекомендуется заменить механизм регулировки высоты и приобрести подставку для ног.

### 6.7 Выводы по разделу «Социальная ответственность»

В ходе выполнения работы были проанализированы условия труда на рабочем месте линейного руководителя ООО «РТ МИС» выявлены следующие вредные факторы:

● отклонение температуры и влажности воздуха от нормы;

● недостаточная освещенность рабочего места;

● повышенный уровень электромагнитных излучений.

К опасным факторам относятся:

- пожароопасность;
- поражение электрическим током.

Предложена система освещения, которая улучшит освещение помещения в соответствии с приведенными расчетами.

Проведен анализ опасных производственных факторов (пожароопасность, опасность поражения электрическим током), и учтена возможная чрезвычайная ситуация.

Отмечено, что трудовая деятельность линейного руководителя не сопровождается значительным негативным воздействием на окружающую среду.

Заключение

В ходе выполнения бакалаврской работы была спроектирована и разработана информационная система оценки показателей для расчета премии сотрудникам отдела разработки программного обеспечения.

В ходе изучения темы ключевых показателей эффективности был выполнен обзор литературы. Также была рассмотрена организационная структура организации и ее документооборот, с его недостатками.

Исходя из выявленных недостатков был сделан вывод необходимости наличия информационной системы для учета и анализа, сформированы ее функции, а также описана входная и выходная информация.

Была сформирована информационно-логическая модель системы и определены ее сущности и атрибуты.

В ходе рассмотрения возможных программных решений на рынке был сделан вывод о том, что ни одна из них не удовлетворяет поставленным требованиям и не обладает всеми необходимыми функциями. Поэтому было принято решение о разработке информационной системы. В качестве среды разработки, путем исследования, была выбрана «1С: Предприятие», ввиду наличия широких функциональных возможностей по настройке необходимой конфигурации.

В экономической части были произведены расчеты затраты на разработку данного проекта: 315 248,2 руб., общие эксплуатационные затраты: 86 392,63 руб., годовой экономический эффект от внедрения данной системы составит 211 890,67 руб., коэффициент экономической эффективности равен 0,67, а срок окупаемости – 1,49 года.

В результате была была разработана информационная система оценки показателей для расчета премии сотрудникам отдела разработки программного обеспечения в ней были разработаны справочники, документы и отчеты.

## Список публикаций студента

1. Бондаренко, Н. С. Проектирование информационной системы оценки показателей для расчета премии сотрудникам отдела разработки программного обеспечения / Н. С. Бондаренко ; науч. рук. Е. В. Телипенко // Прогрессивные технологии и экономика в машиностроении : сборник трудов XIII Всероссийской научно-практической конференции для студентов и учащейся молодежи, 7-9 апреля 2022 г., Юрга. — Томск : Изд-во ТПУ, 2022. — [С. 101-102].

#### Список использованных источников

1. Панов М. М. Оценка деятельности и система управления компанией на основе KPI. — М.: Инфра-М, 2013. — 255 с. — (Просто, Кратко, Быстро). — 500 экз. — ISBN 978-5-16-005781-1.

2. Акопян Сейран Араевич Разработка и внедрение системы kpi. Управление kpi при помощи оптимизации бизнес-процессов // European science. 2017. №2 (24).

3. Нестеренко П.Е., Кожанов Н.Т. Система стимулирующих выплат KPI // Научные исследования и разработки молодых ученых. 2015. №5.

4. A Complete Guide To Key Performance Indicators (KPIs) [Электронный ресурс]: https://www.indeed.com/career-advice/career-development/key-performance-indic ators (дата обращения 14.05.2022);

5. Важдаев А.Н. Методические указания по дисциплине «Технология разработки программного обеспечения» по выполнению курсового проекта для студентов специальности 610302 «Прикладная информатика (в экономике)». – Юрга: Изд. ЮТИ ТПУ, 2006. – 44 с.

6. 1С:Управление по целям и KPI [Электронный ресурс]: https://solutions.1c.ru/catalog/kpi/features (дата обращения 14.05.2022);

7. HighPer [Электронный ресурс]: https://highper.ru/ (дата обращения 14.05.2022);

8. KPI Monitor [Электронный ресурс]: http://www.kpi-monitor.ru/ (дата обращения 14.05.2022);

9. Важдаев А.Н. Технология создания информационных систем в среде 1С: Предприятие: учебное пособие / А.Н. Важдаев. – Юрга: Издательство Юргинского технологического института (филиал) Томского политехнического университета, 2007. – 132 с.

10. ГОСТ 12.0.003-2015. ССБТ. Опасные и вредные производственные факторы. Классификация.

11. ГОСТ 12.2.032-78 ССБТ. Рабочее место при выполнении работ сидя. Общие эргономические требования.

12. СП 2.2.3670-20. Санитарно-эпидемиологические требования к условиям труда.

13. ГОСТ 12.1.005-88. ССБТ. Общие санитарно-гигиенические требования к воздуху рабочей зоны.

14. ГОСТ 12.1.030-81. ССБТ. Электробезопасность. Защитное заземление. Зануление.

15. СП 52.13330.2016. Естественное и искусственное освещение.

16. Выпускная квалификационная работа: методические указания по выполнению выпускной квалификационной работы (в форме бакалаврской работы) для студентов направления 09.03.03 Прикладная информатика всех обучения / Составители: Чернышева Т.Ю., Молнина Е.В., Захарова А.А. – Юрга: Изд. ЮТИ ТПУ, 2015. – 54 с.

17. Вишнякова М. В. Мифы и правда о KPI / Худож. А. Васильева. — М.: ЛЕТОПИСЬ, 2017. — 274 с. — 2000 экз. — ISBN 978-5-91051-096-2, УДК 65.01.005, ББК 65.9(4Рос)29-21.

18. Ветлужских Е. Н. Система вознаграждения. Как разработать цели и KPI / Тех. ред. Н. Лисицина. — 2-е. — М.: Альпина Паблишер, 2013. — 216 с. — 2000 экз. — ISBN 978-5-9614-4385-1, УДК 658.3; 331.221; 65.013, ББК 65.291.6; 65.245; 88.4.

19. Панов М. М. Оценка деятельности и система управления компанией на основе KPI. — М.: Инфра-М, 2013. — 255 с. — (Просто, Кратко, Быстро). — 500 экз. — ISBN 978-5-16-005781-1.

# Приложение А

# Сущности и атрибуты информационно-логической модели

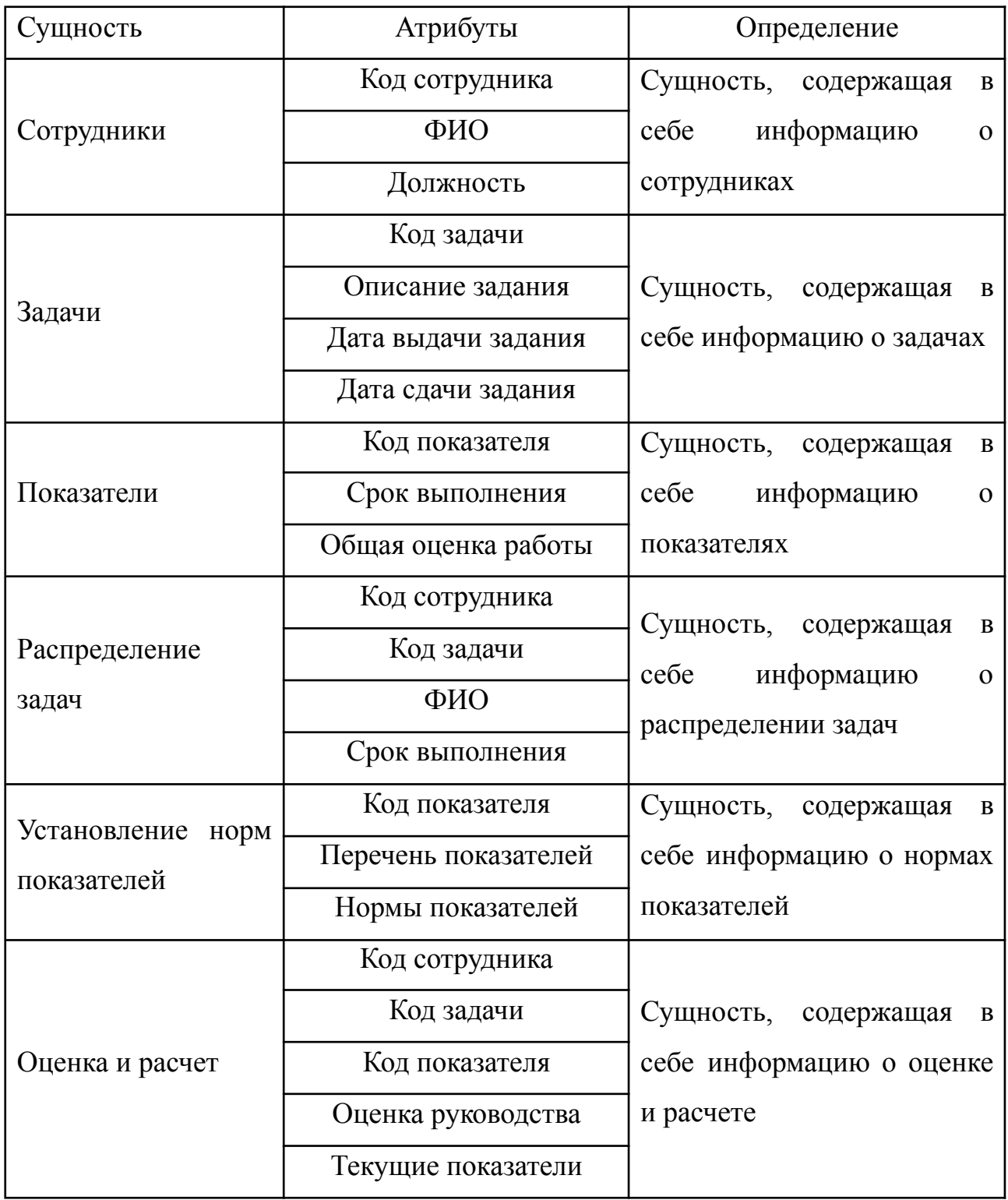

# Демонстрационный лист 1

# Схема документооборота

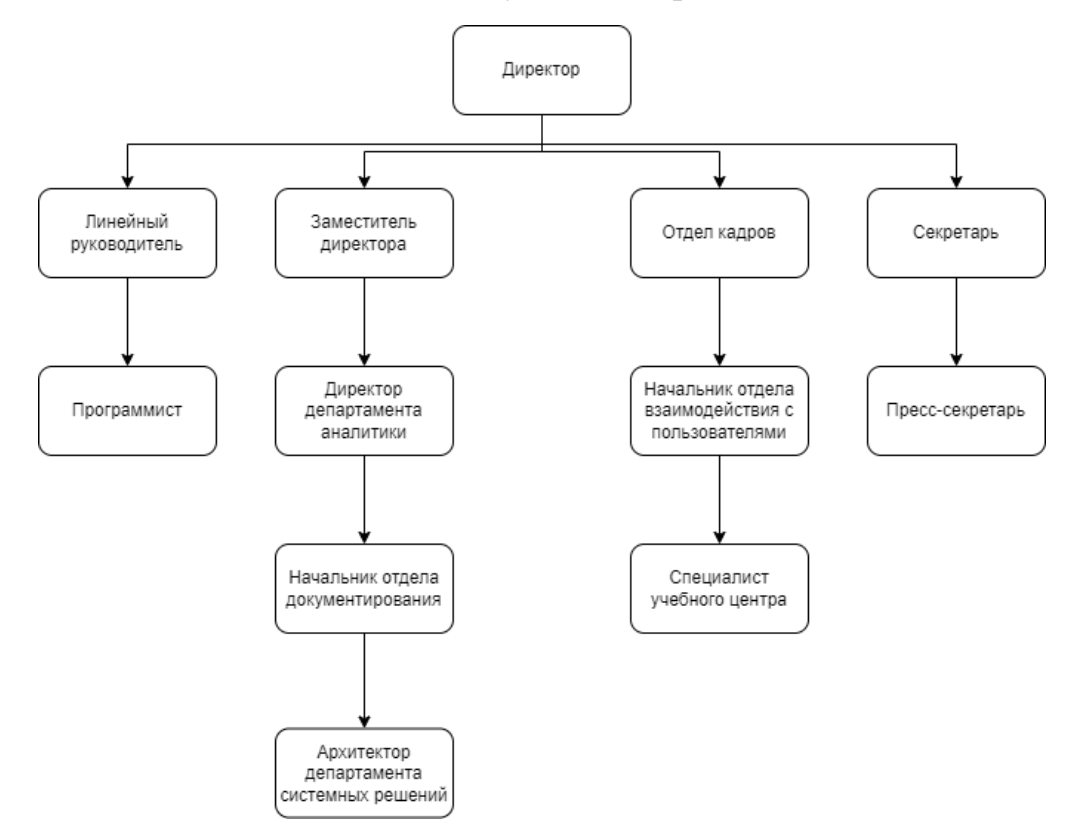

# Демонстрационный лист 2

## Входная и выходная информация

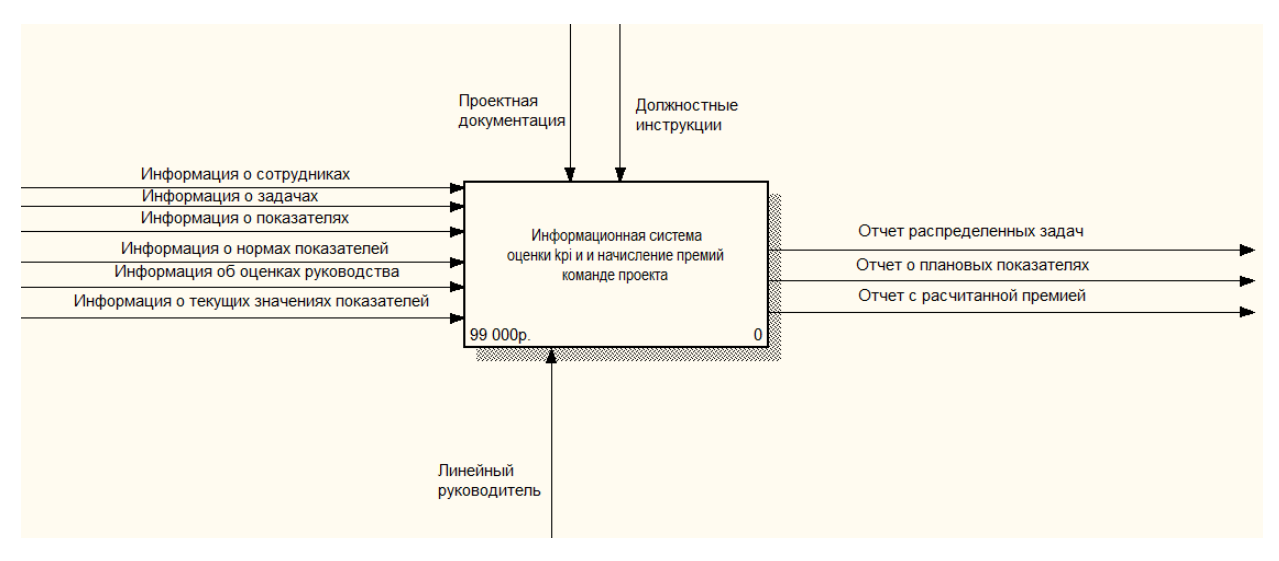
## Демонстрационный лист 3

## Информационно-логическая модель

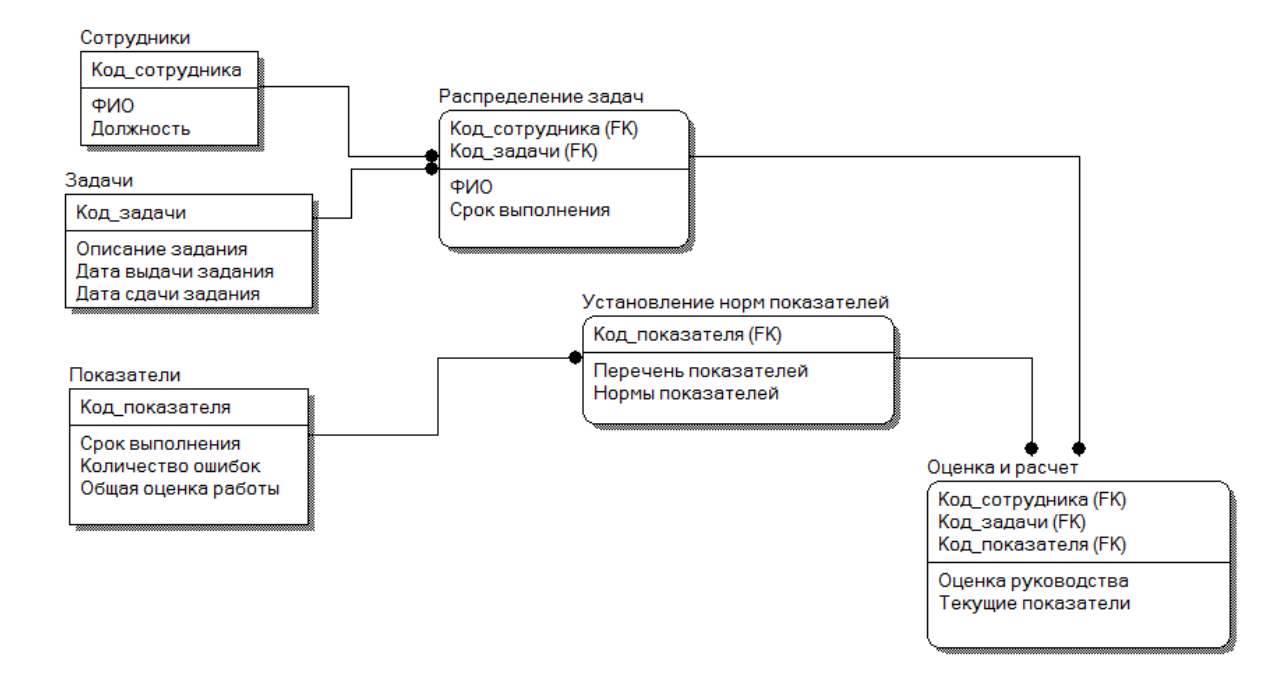

## Демонстрационный лист 4

## Структура интерфейса

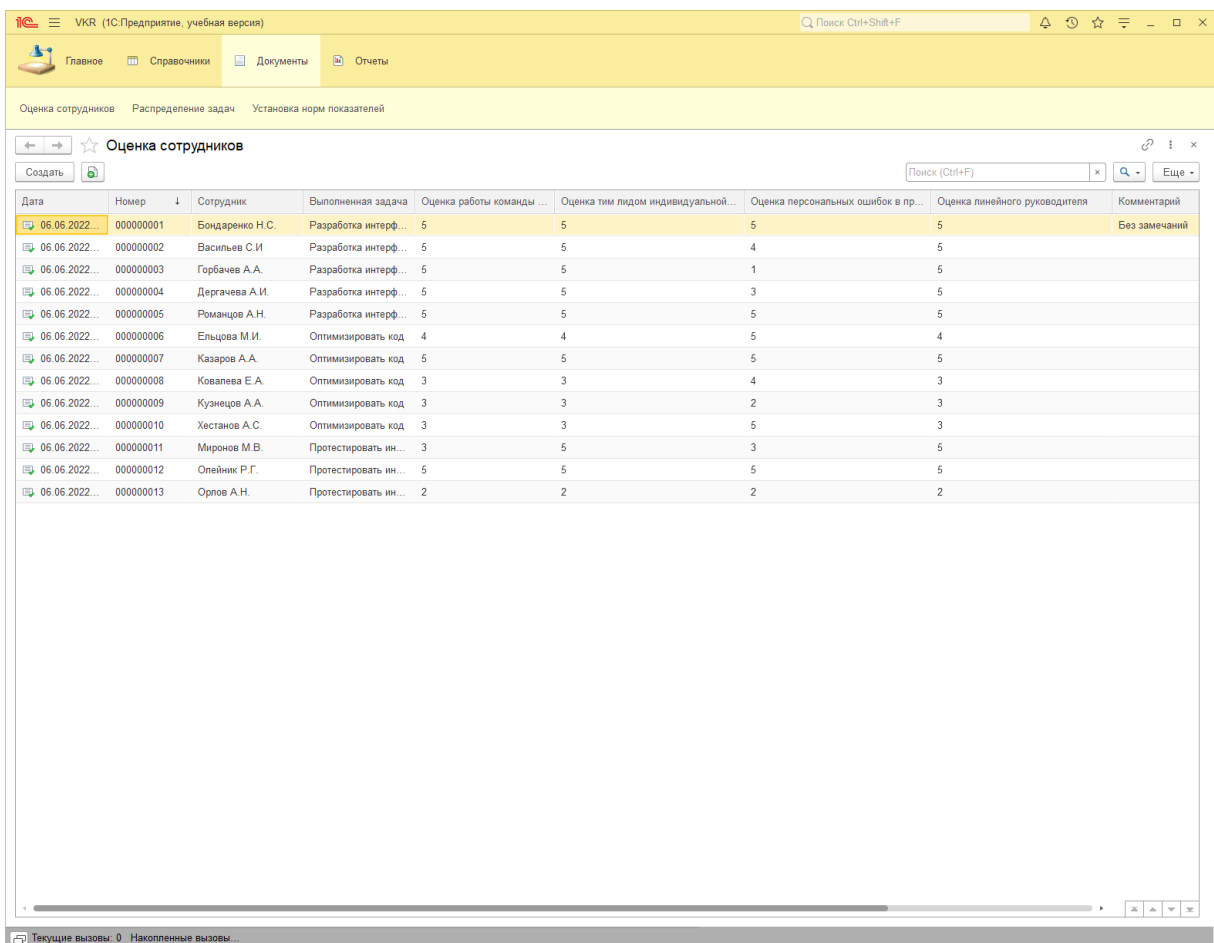